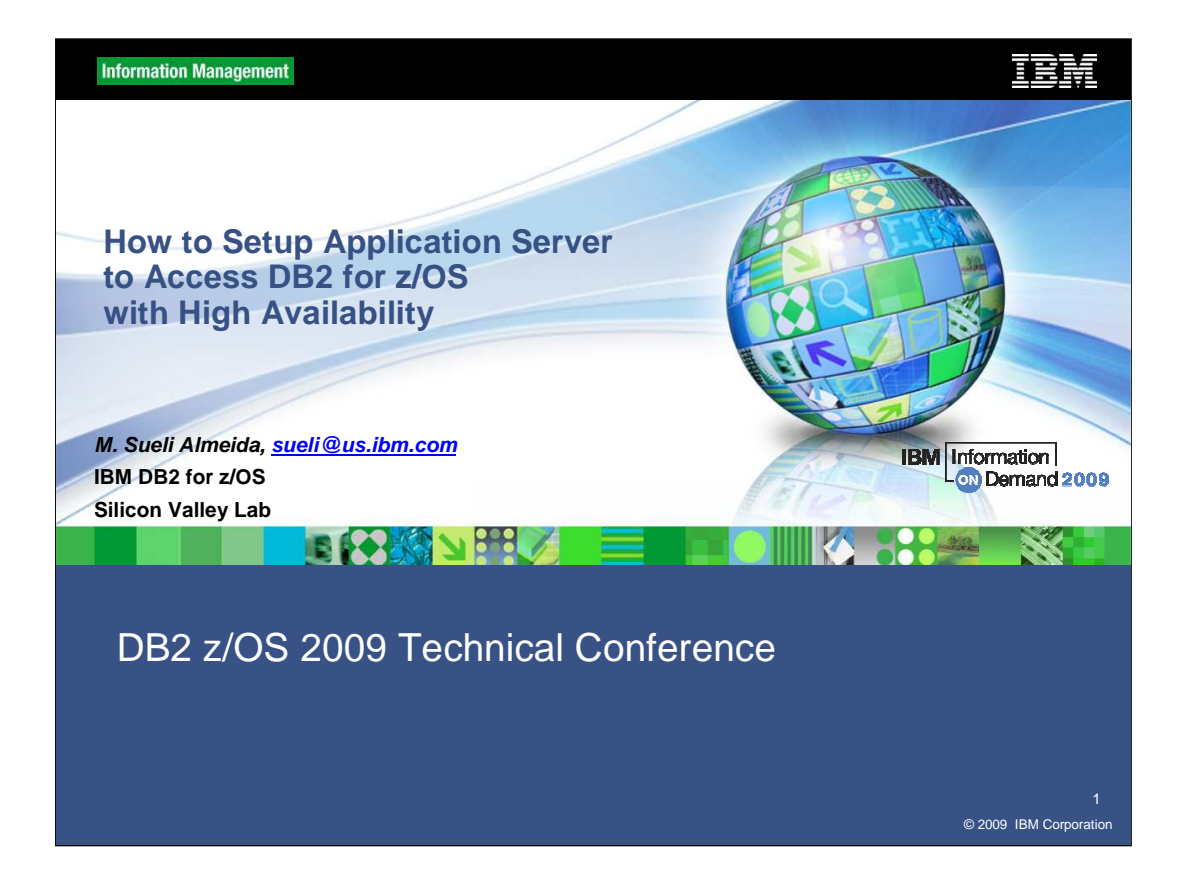

This session will describe the technologies that need to be deployed to ensure the highest availability for application servers accessing a DB2 data sharing group. Special focus will be given to the network requirements since the network configuration plays a critical part in the overall DB2 availability story.

Only implementing bits and pieces exposes applications to outages due to a member failure or a member slow down. If configured correctly, application servers will fully utilize the availability and scalability aspects of parallel sysplex.

Once implemented, WLM fully manages resource utilization across the group eliminating the need to reserve capacity on individual members for a specific application or force applications to execute against a single subsystem. At the end of the presentation, an update is provided on some of the exciting new availability features being delivered in the latest DB2 drivers.

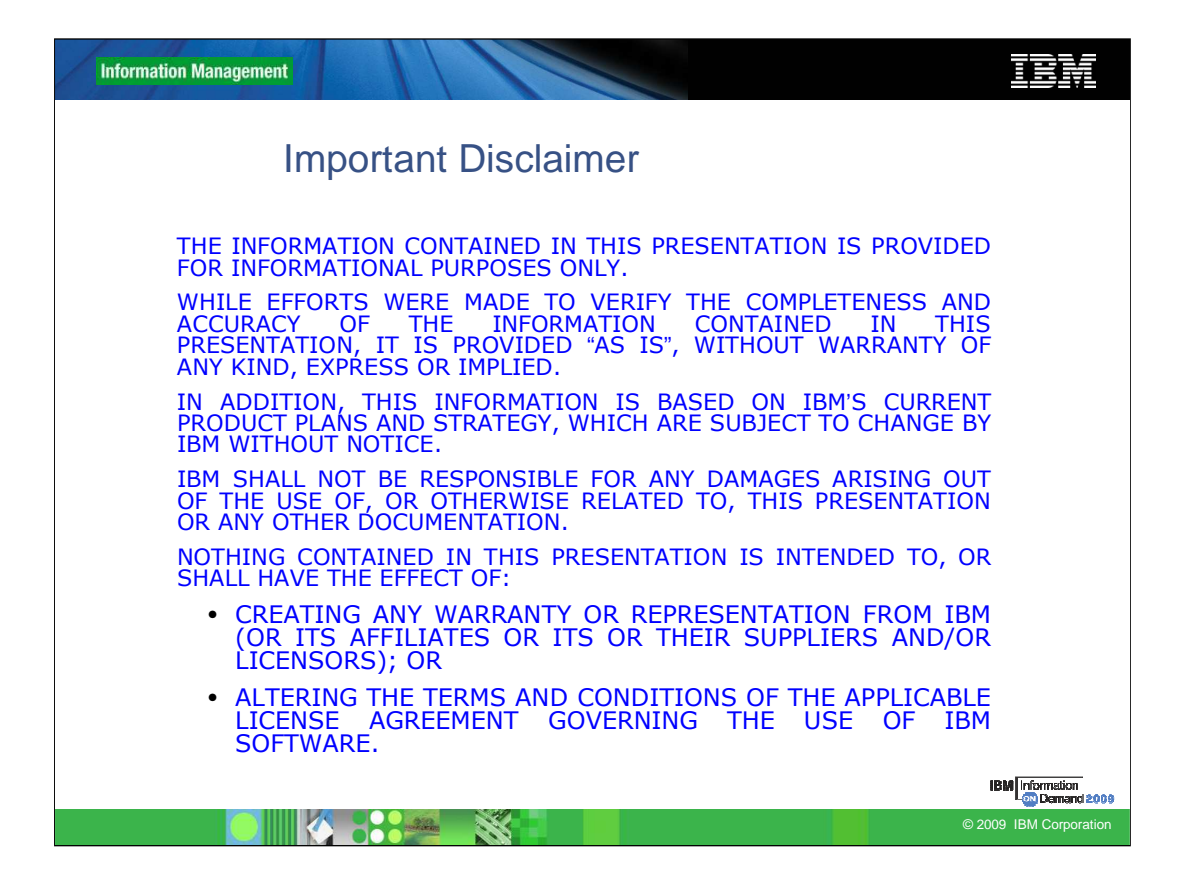

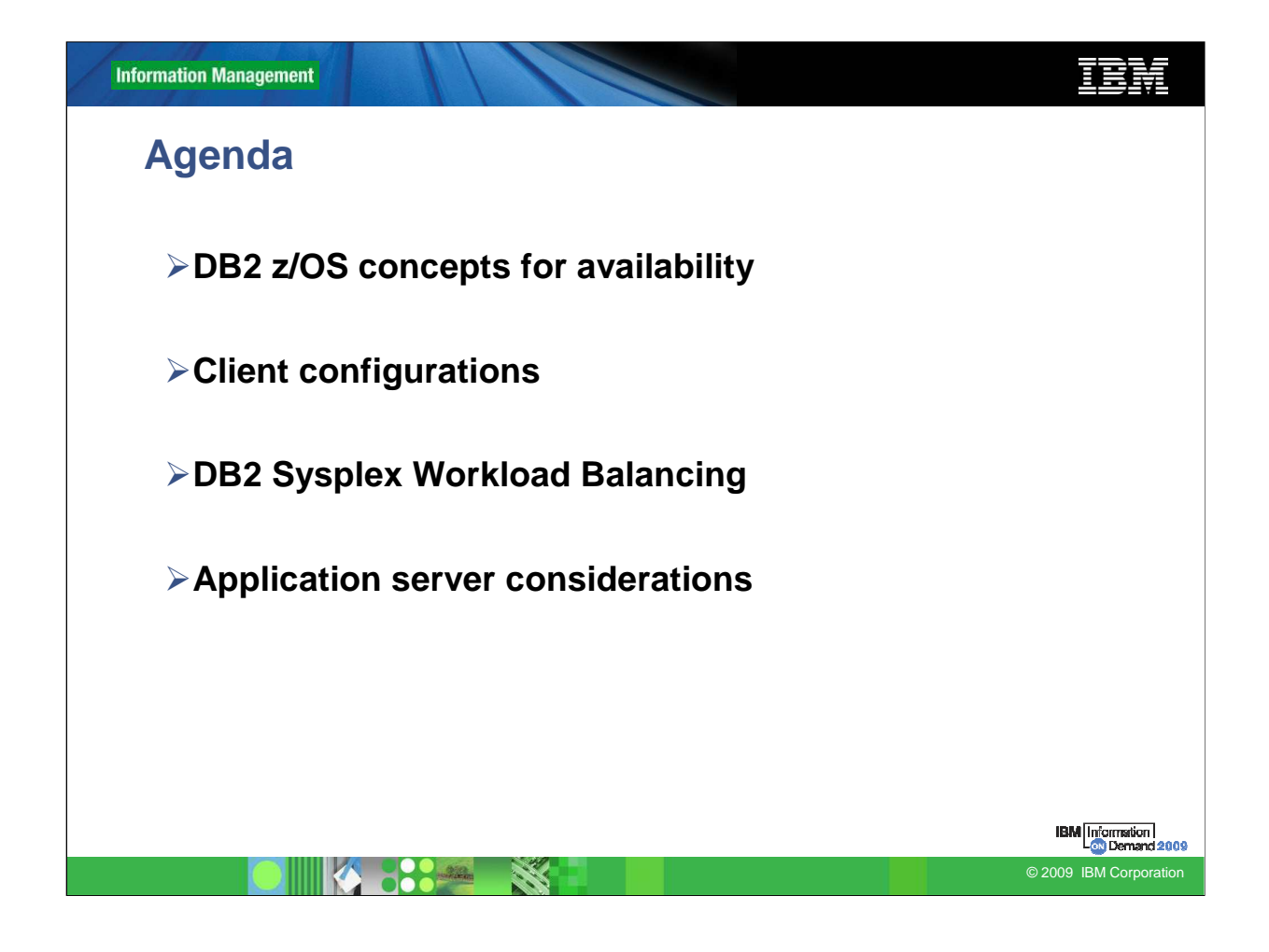

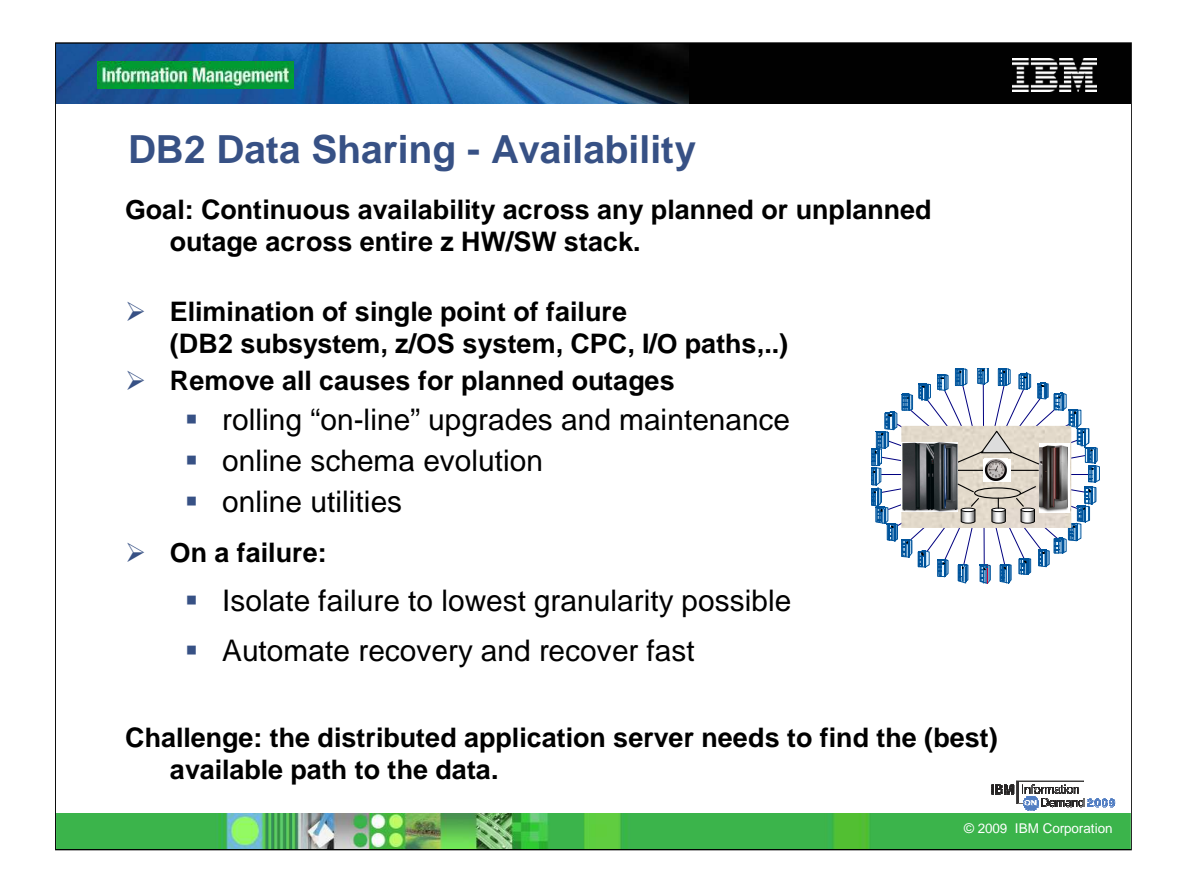

DB2 z/OS Data Sharing is well acknowledged for providing highest availability, addressing planned and unplanned outages. Nevertheless, an end user only cares that the task is executed, which is not the case if the application server can not reach out to the database server even the database server is up and running. The presentation walks through the step-by-step process to setup a distributed application environment accessing a DB2 Data Sharing group for high availability. It discusses frequently asked questions around sysplex workload balancing and connection concentration.

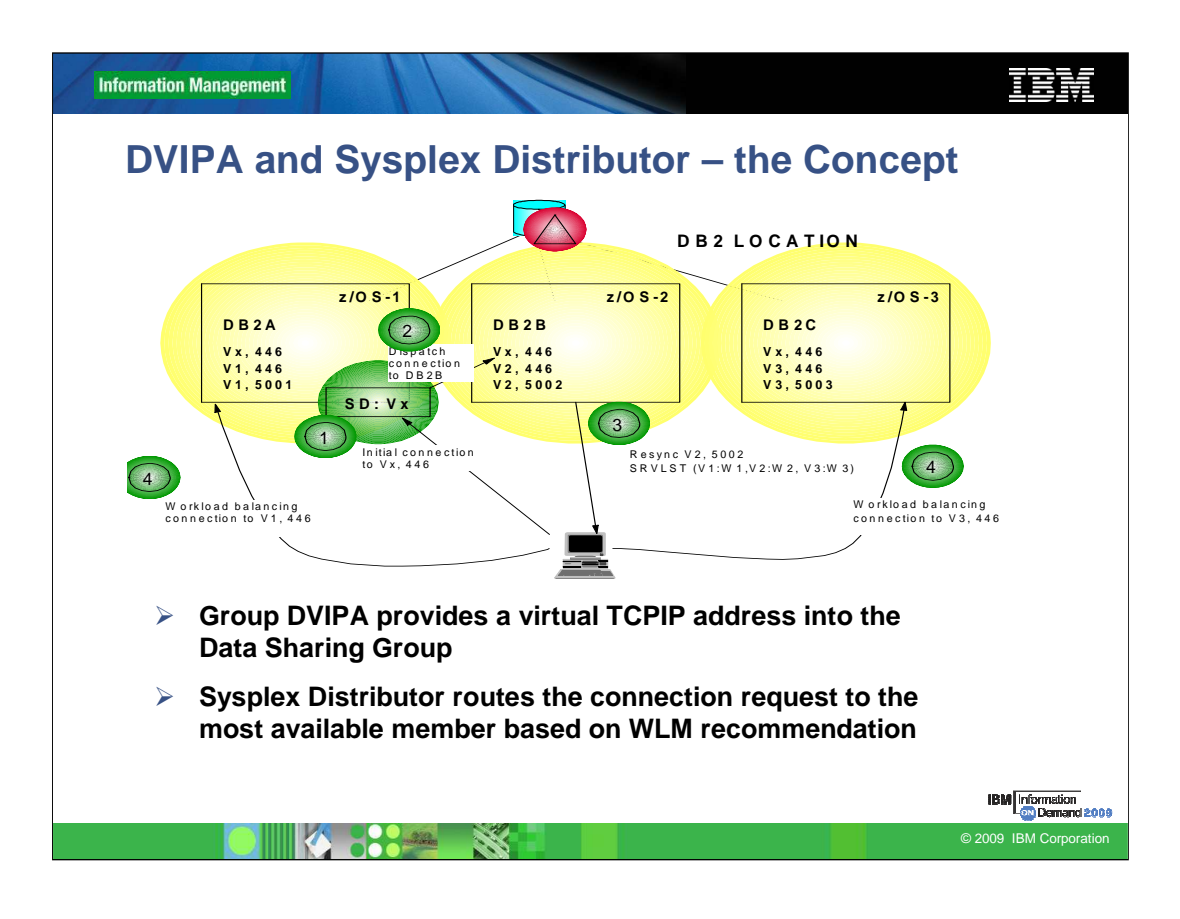

The first critical component is the TCP/IP Sysplex Distributor. It provides a fault tolerant network environment by allowing connections always to work to the group as long one member is listening on the common port. The Sysplex Distributor provides connection level load distribution and provides a single image to the remote applications.

## **Balancing Connections across group:**

• The TCP/IP Sysplex Distributor is used to establish the initial connection to the DB2 group

- IP address used by clients to access DB2 is configured as a distributed dynamic VIPA
- Provides connection load distribution
- Ensures highest availability possible
- But…

• Typical connections used for SQL have a long lifespan. For example, an application server that utilizes connection pooling…

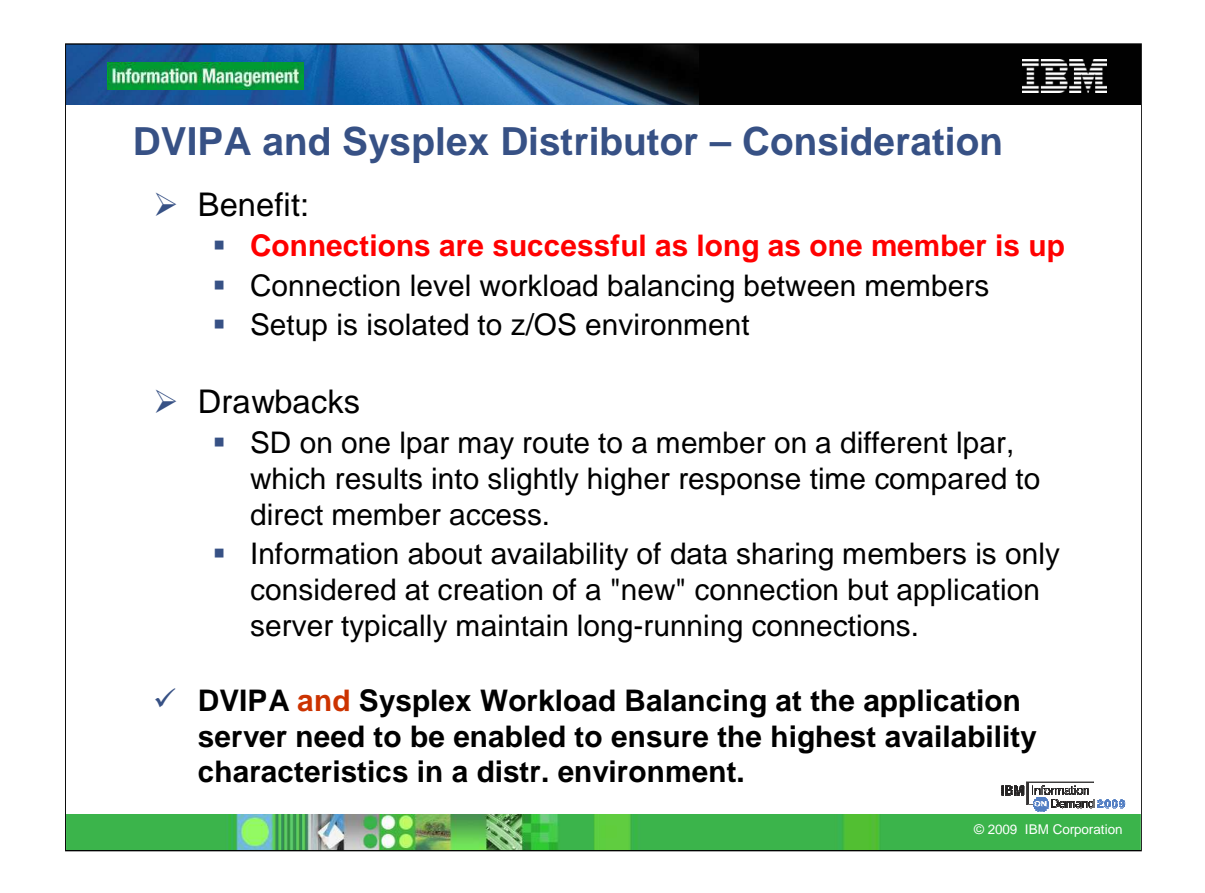

We get frequently the question if there is any additional benefits in using sysplex workload balancing at the application server / DB2 Connect Gateway if we use a group DVIPA and sysplex distributor on z/OS?

Yes, both DVIPA/sysplex distributor on z/OS and Sysplex Workload Balancing on distr. need to be enabled to ensure highest availability characteristics.

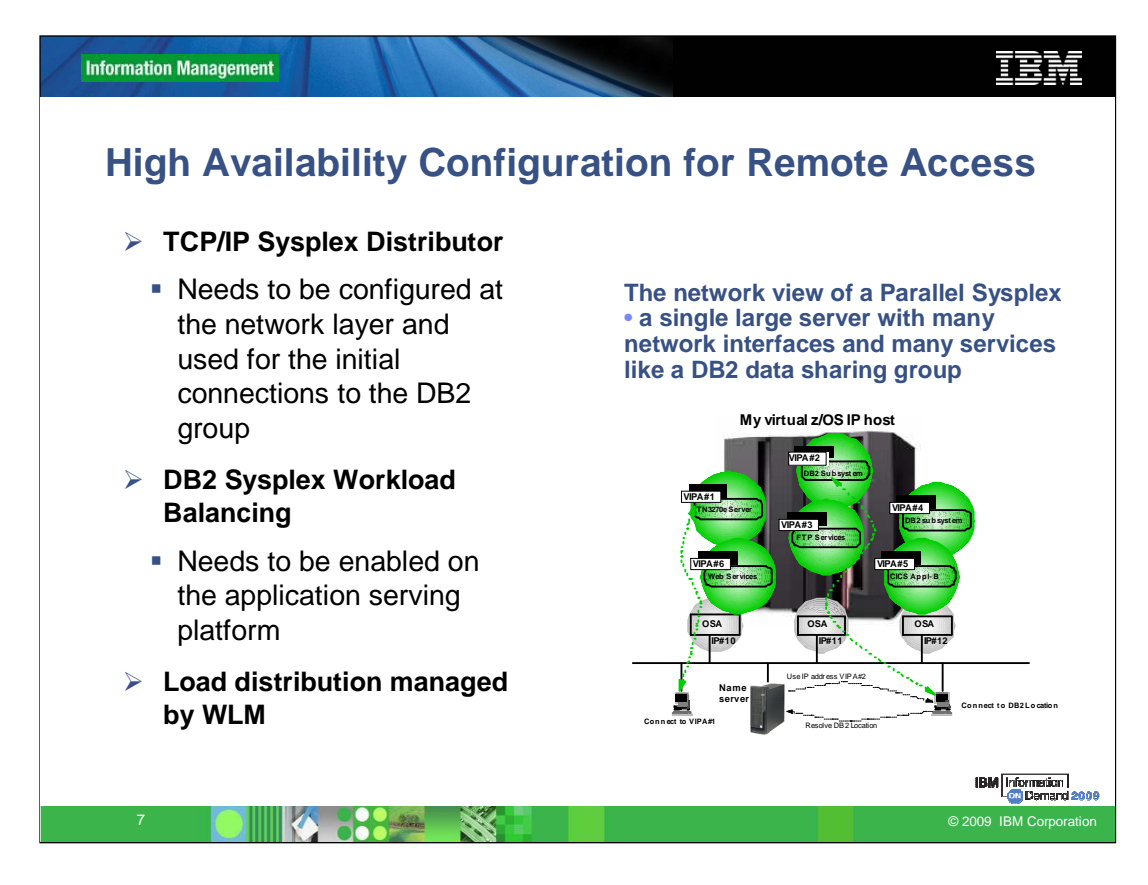

DB2 high availability configuration has three major components:

The first critical component is the **TCP/IP Sysplex Distributor**. It provides a fault tolerant network environment by allowing connections always to work to the group as long one member is listening on the common port. The Sysplex Distributor provides connection level load distribution and provides a single image to the remote applications.

The next critical component is the **DB2 Sysplex Workload Balancing** provided by the DB2 Connect Server drivers. The DB2 Sysplex Workload Balancing function provides transaction level load distribution.

Both components must be enabled and configured correctly to ensure the highest availability characteristics. The next few charts will go into more detail on these technologies and describes why they are critical.

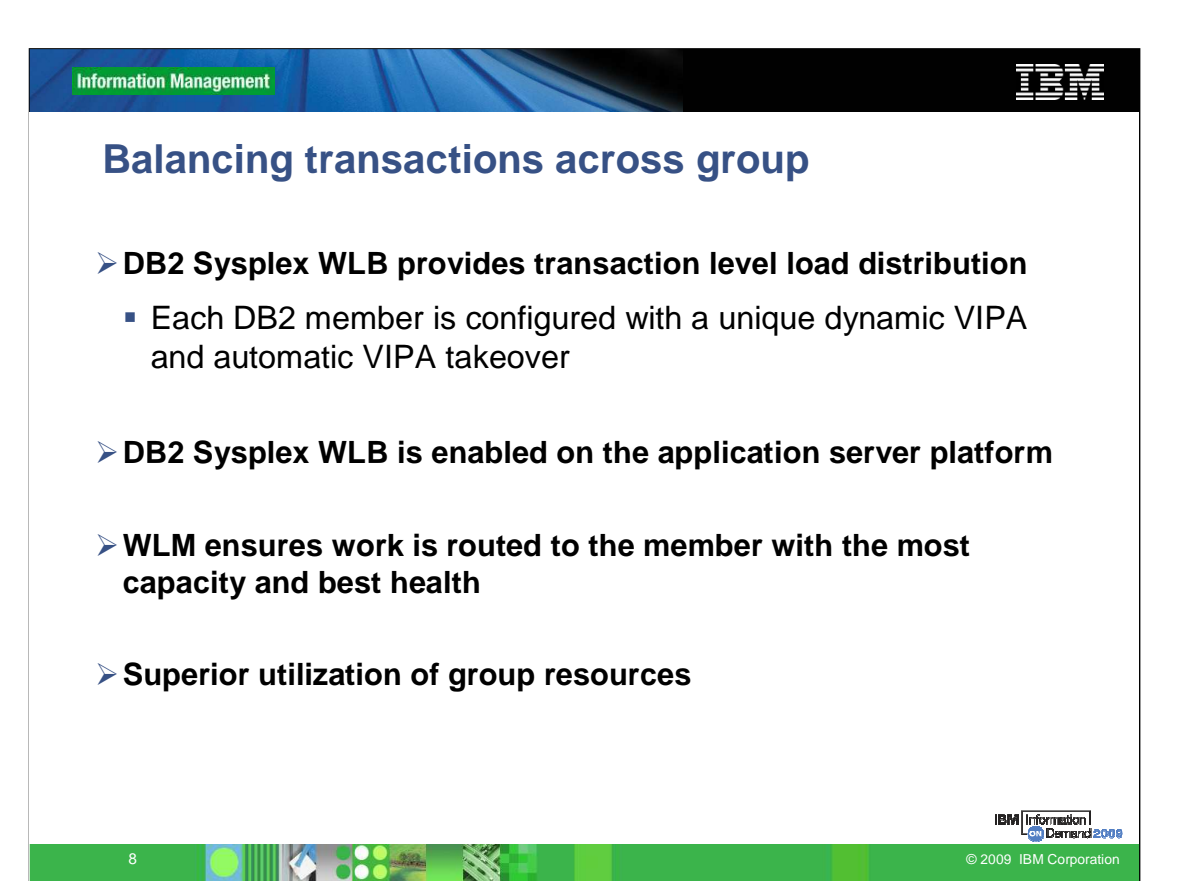

When using connection pooling, the connection is only available for reuse after the application owning the connection issues a disconnect request. In many client-server applications, users do not disconnect for the duration of the workday. Likewise, most application servers establish database connections at start up and do not release these connections until the application server is shut down. In these environments, connection pooling has little, if any, benefit. However, in web and client-server environments where the frequency of connections and disconnections is higher then connection pooling will produce significant performance benefits.

DB2 Sysplex Workload Balancing function supported by DB2 Connect Server eliminates this problem. The DB2 Sysplex Workload Balancing uses connections to DB2 group only for the duration of an SQL transaction while keeping user application's connections logically active. The next chart will go into detail on how this works. This allows for configurations where the number of DB2 threads and the resources they consume can be much smaller than if every application connection had its own active DB2 thread.

This function must be enabled on the DB2 Connect Server. It uses the same WLM recommendations as the sysplex distributor to distribute transactions across the group.

When it comes to fail-safe operation and load balancing of work, sysplex workload balancing is clearly the only choice as it allows reallocation of work with every new transaction.

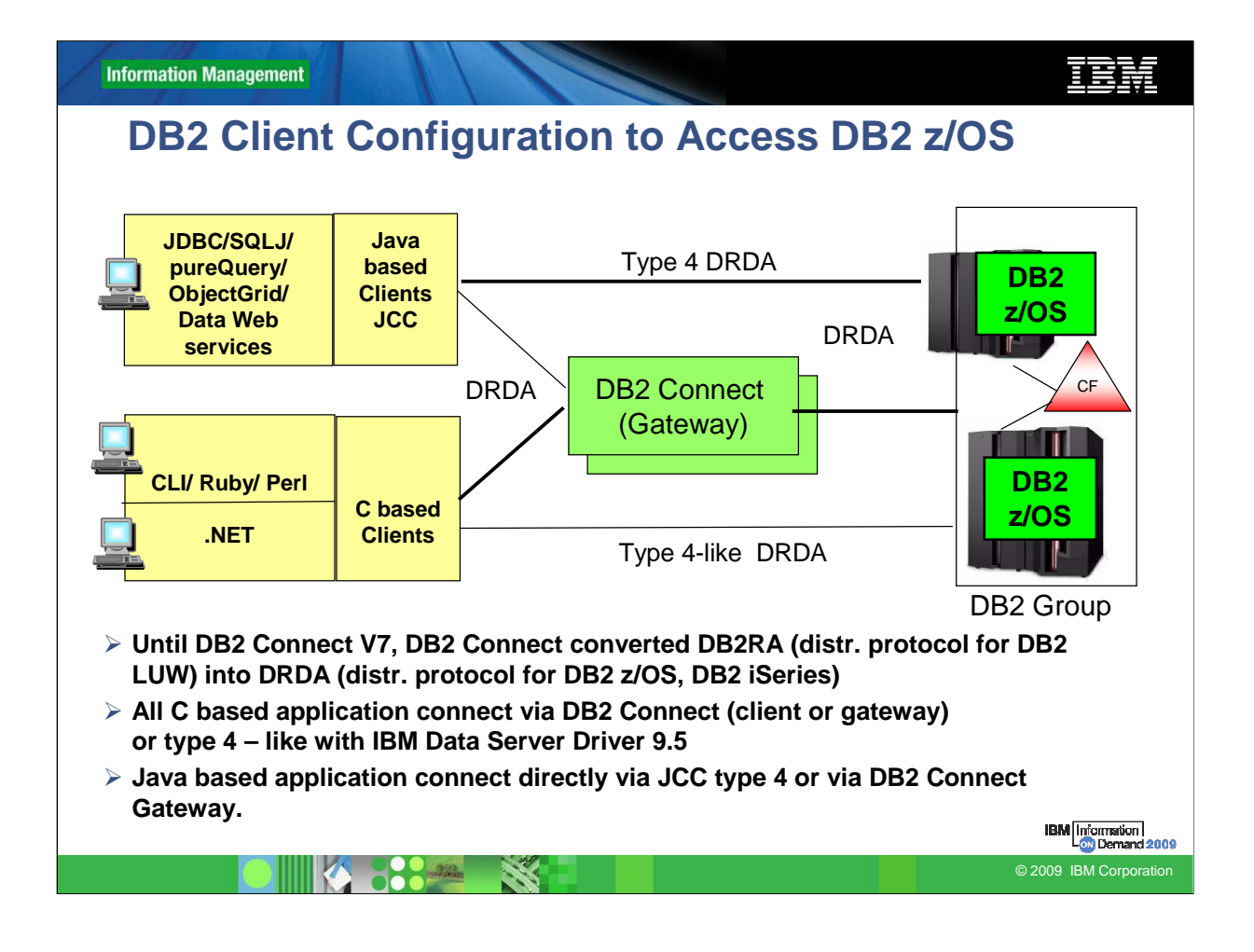

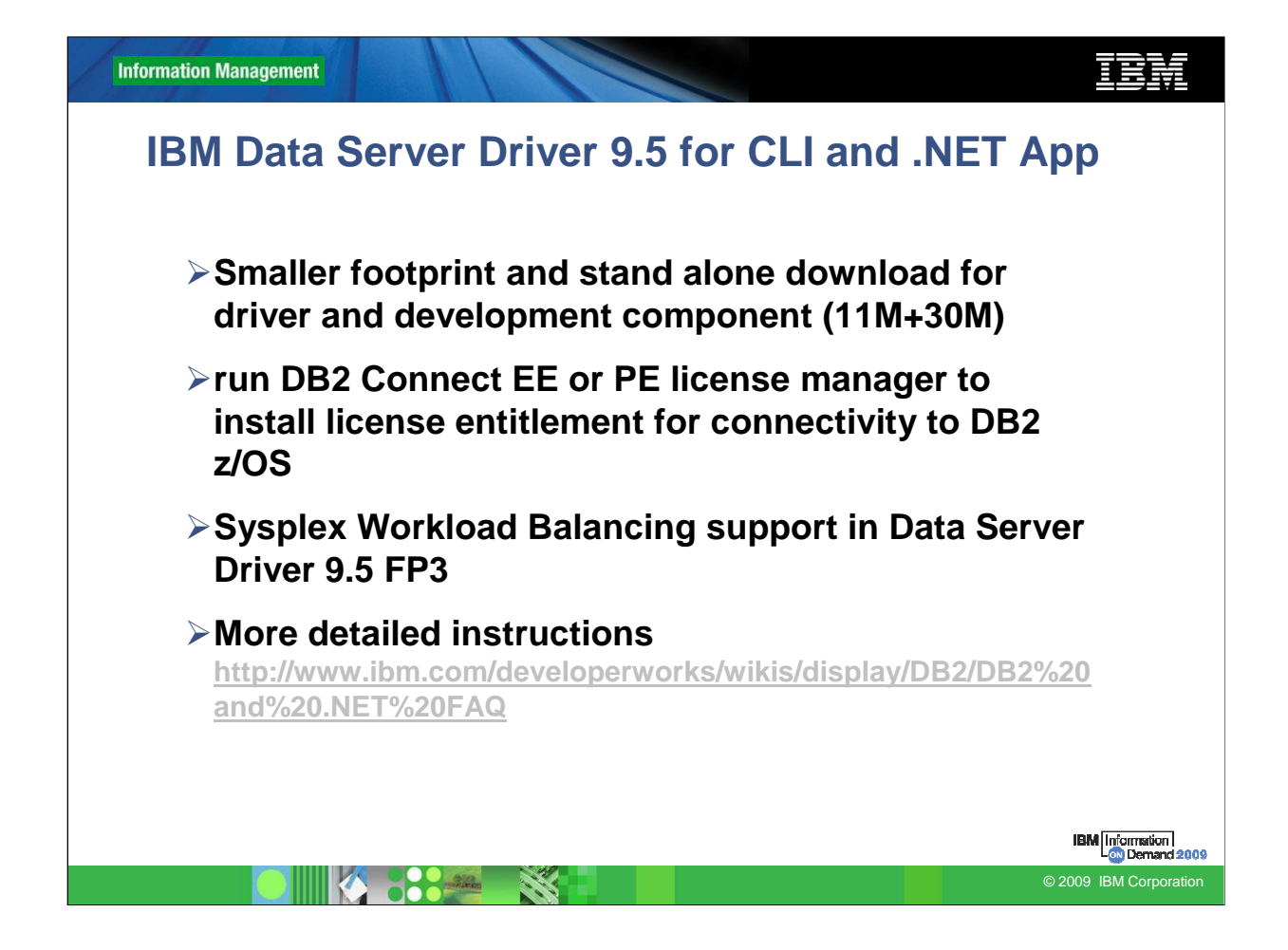

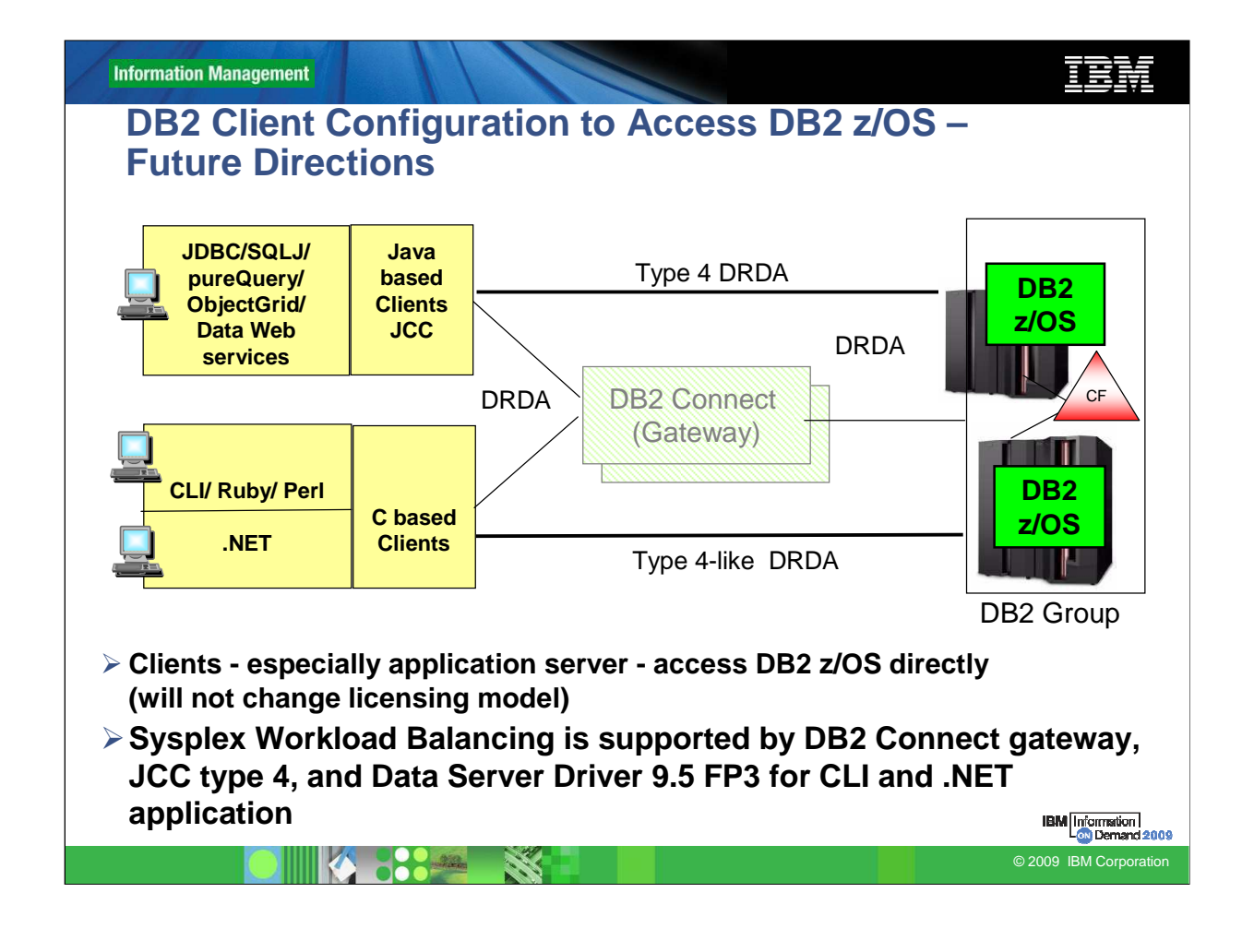

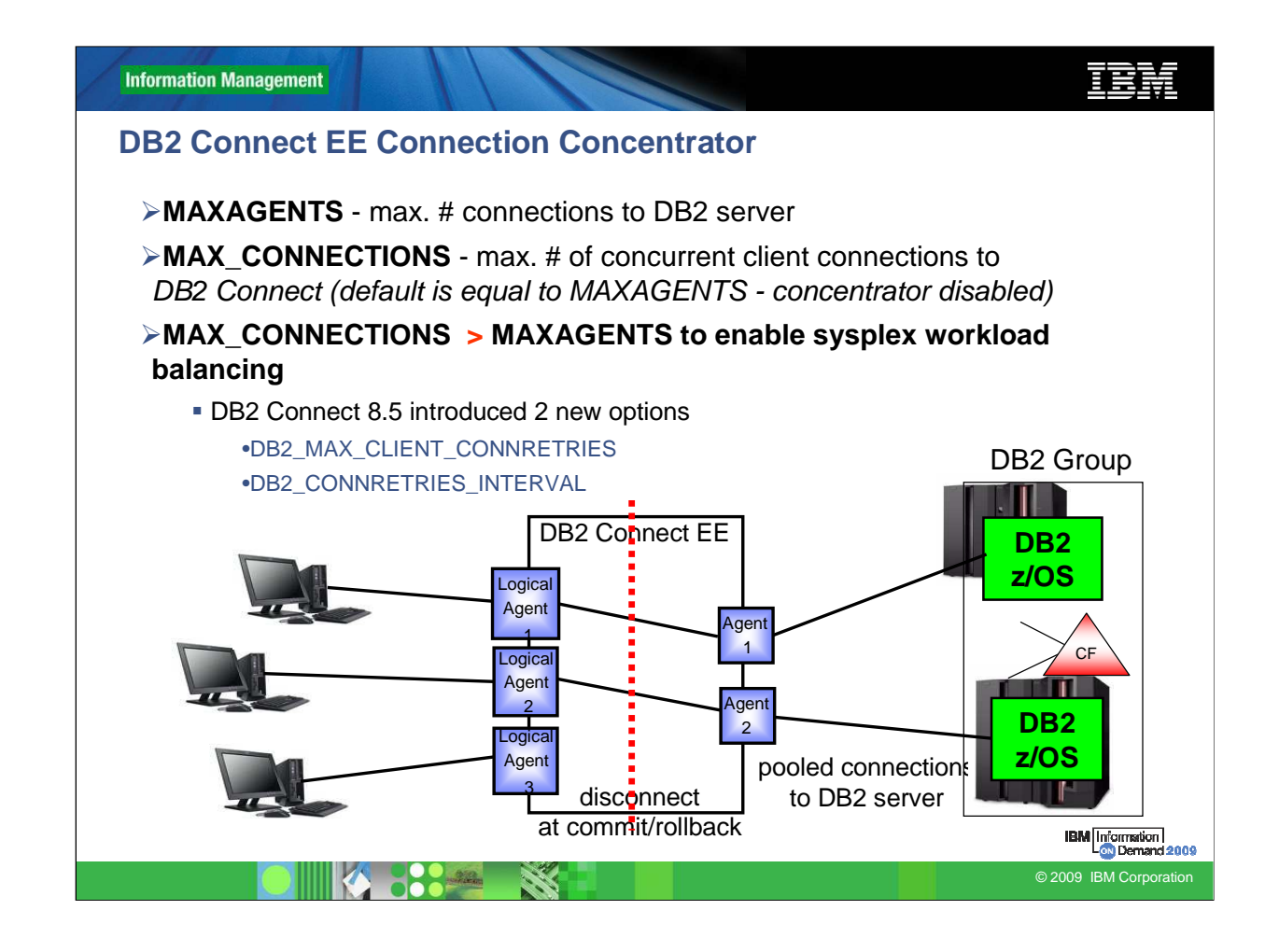

## **Automatic client reroute configuration: (DB2\_MAX\_CLIENT\_CONNRETRIES and DB2\_CONNRETRIES\_INTERVAL)**

By default, the automatic client reroute feature retries the connection to a database repeatedly for up to 10 minutes. It is, however, possible to configure the exact retry behavior using one or both of the following two registry variables:

DB2\_MAX\_CLIENT\_CONNRETRIES: The maximum number of connection retries attempted by automatic client reroute.

DB2\_CONNRETRIES\_INTERVAL: The sleep time between consecutive connection retries, in number of seconds.

If DB2\_MAX\_CLIENT\_CONNRETRIES is set, but DB2\_CONNRETRIES\_INTERVAL is not, DB2\_CONNRETRIES\_INTERVAL defaults to 30.

If DB2\_MAX\_CLIENT\_CONNRETRIES is not set, but DB2\_CONNRETRIES\_INTERVAL is set, DB2\_MAX\_CLIENT\_CONNRETRIES defaults to 10.

If neither DB2\_MAX\_CLIENT\_CONNRETRIES nor DB2\_CONNRETRIES\_INTERVAL is set, the automatic client reroute feature reverts to its default behavior described previously.

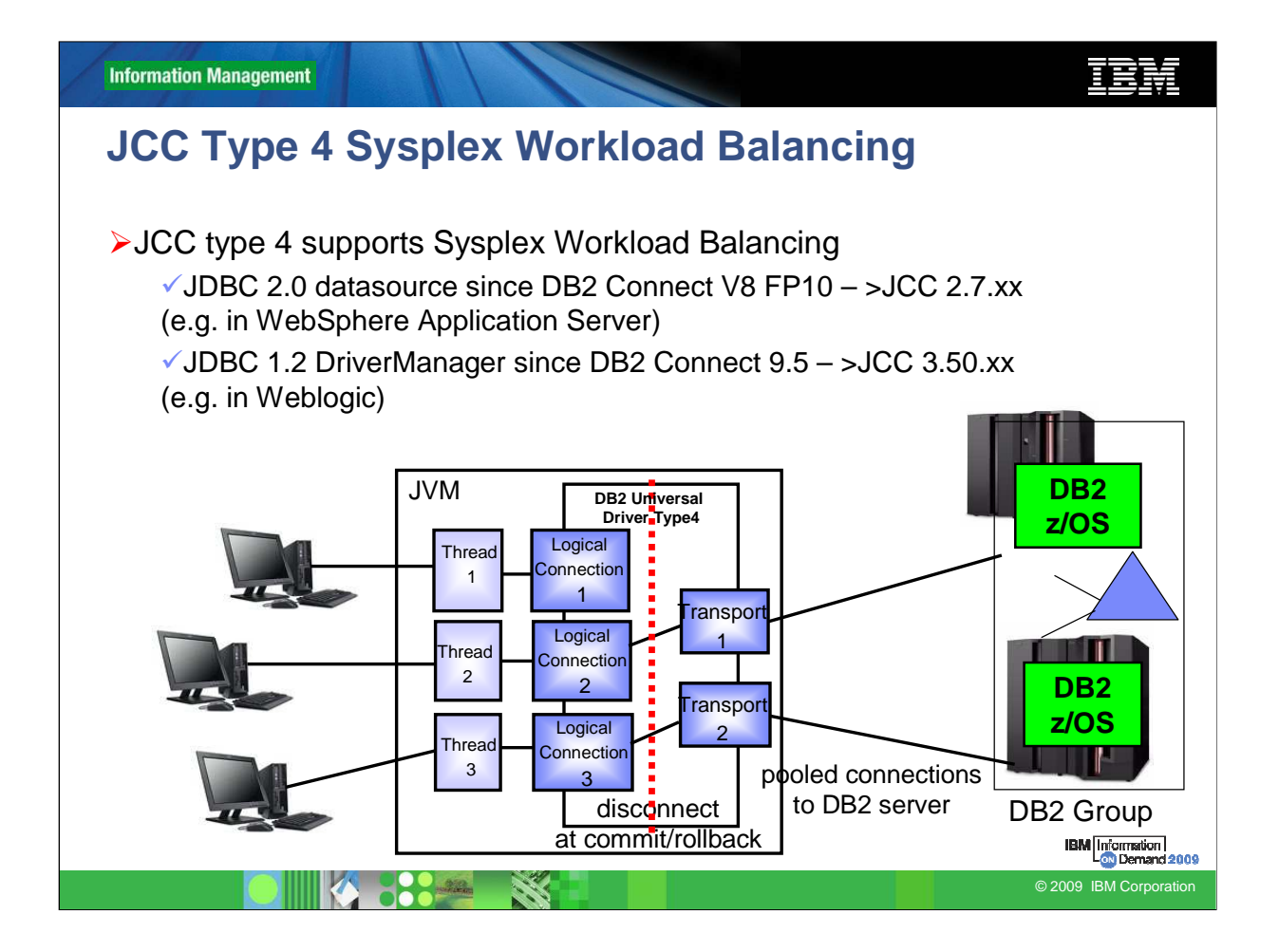

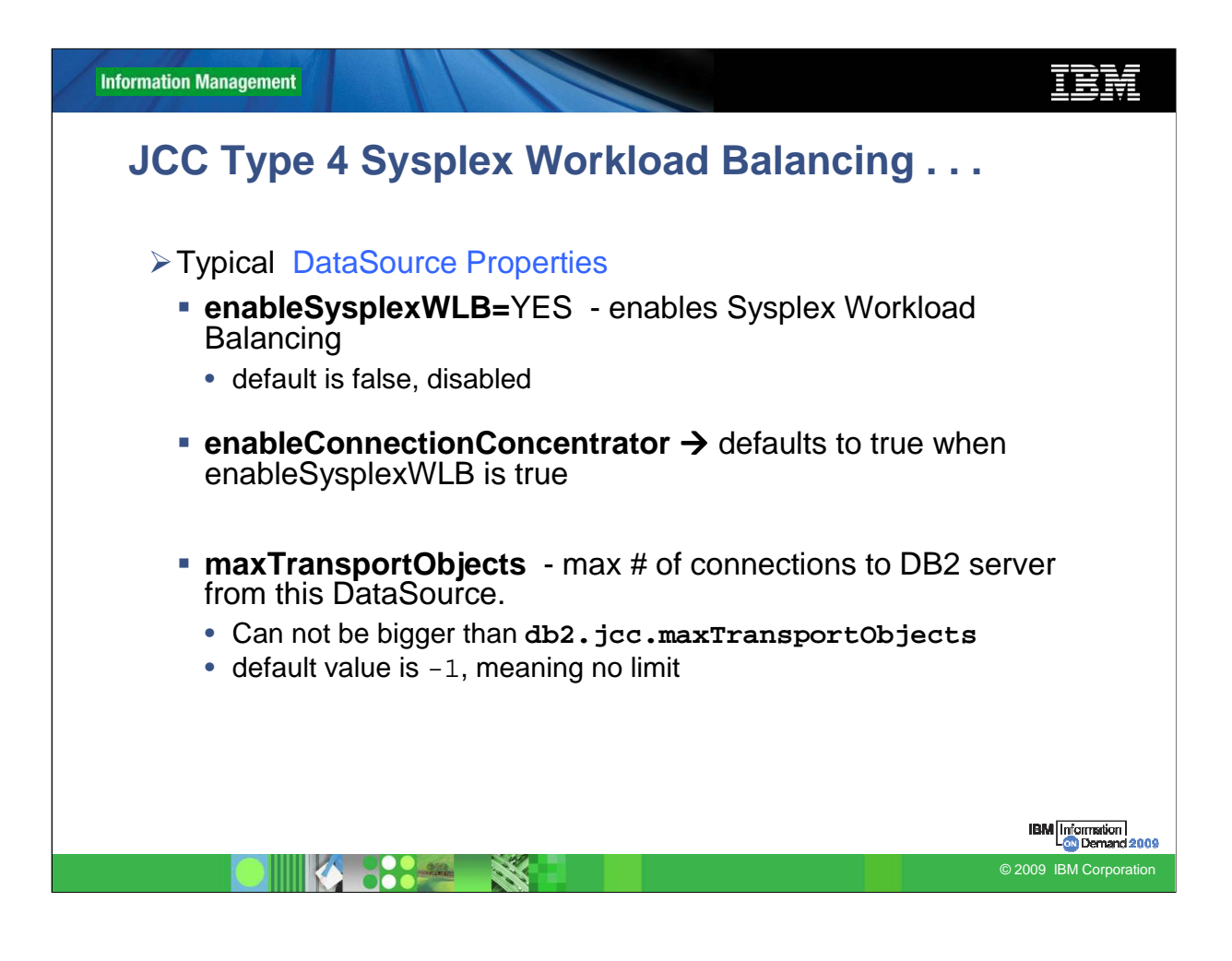

IBM Data Server Driver for JDBC and SQLJ data source properties

- enableSysplexWLB
- enableConnectionConcentrator  $\rightarrow$  enableConnectionConcentrator defaults to true when enableSysplexWLB is true

– maxTransportObjects

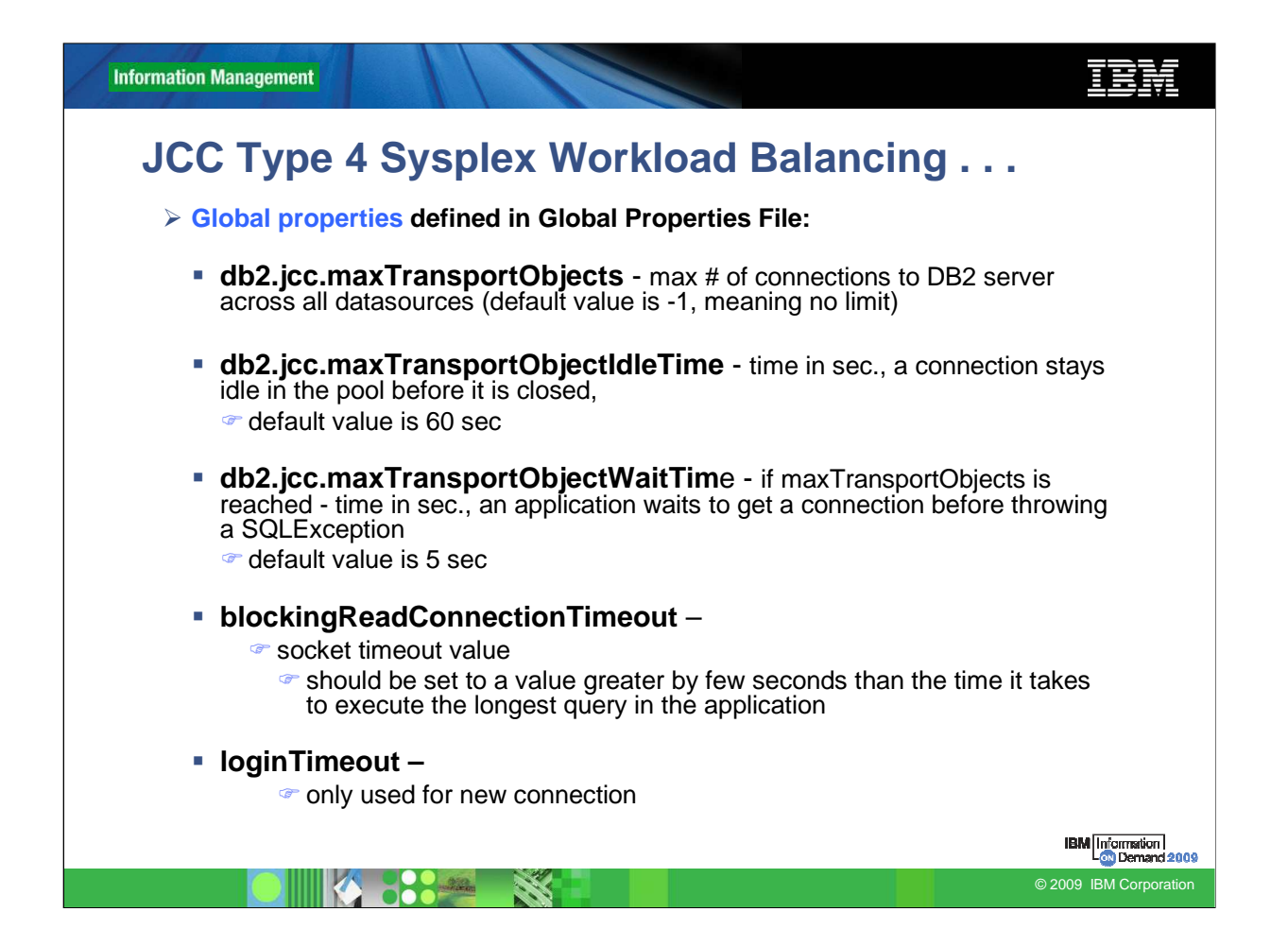

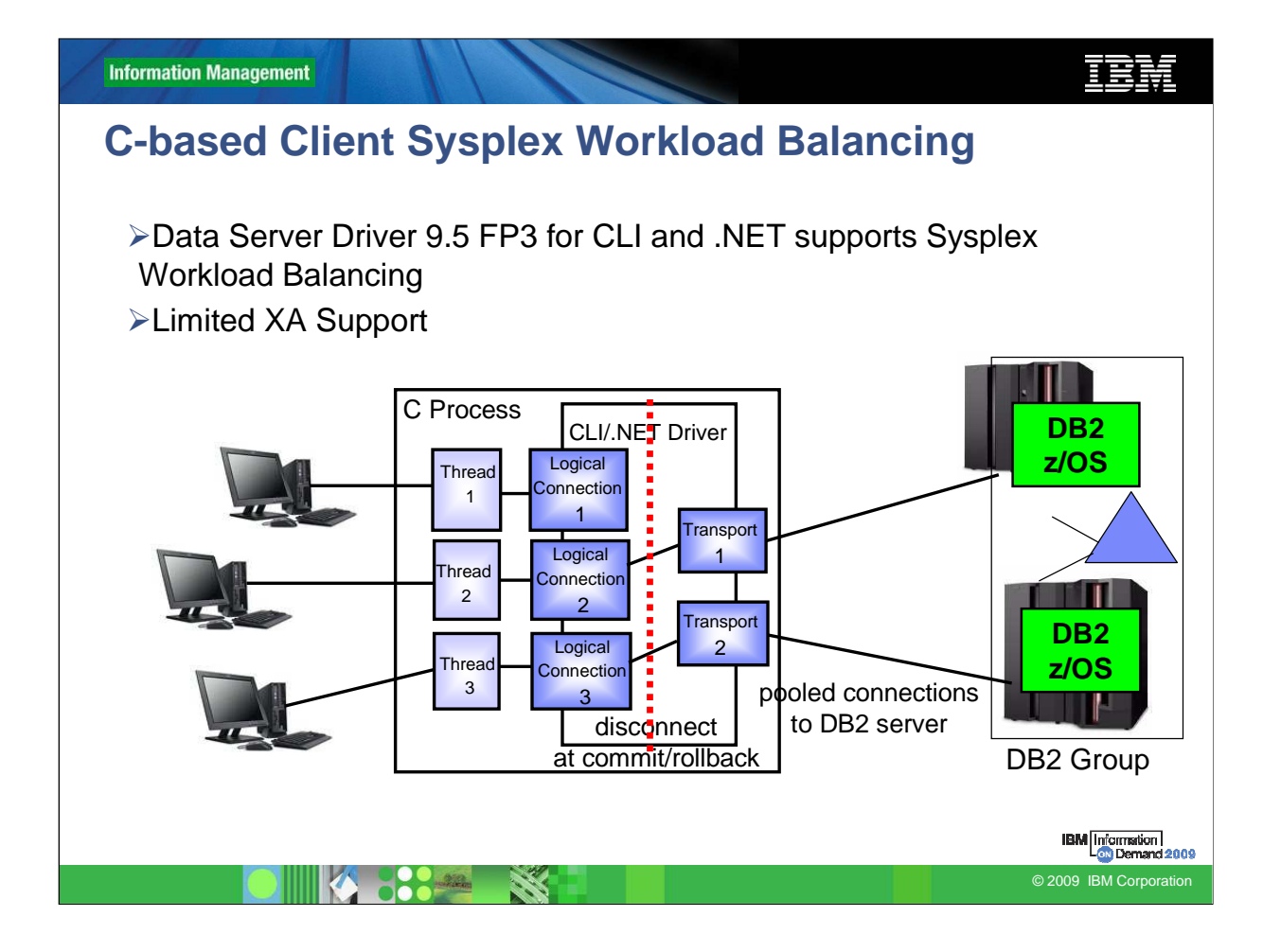

XA coordination needs to happen on the same connection as the SQL.

Some XA coordinator handle XA coordination on a different connection than the SQL was flown. You would need to continue to use DB2 Connect Server for those.

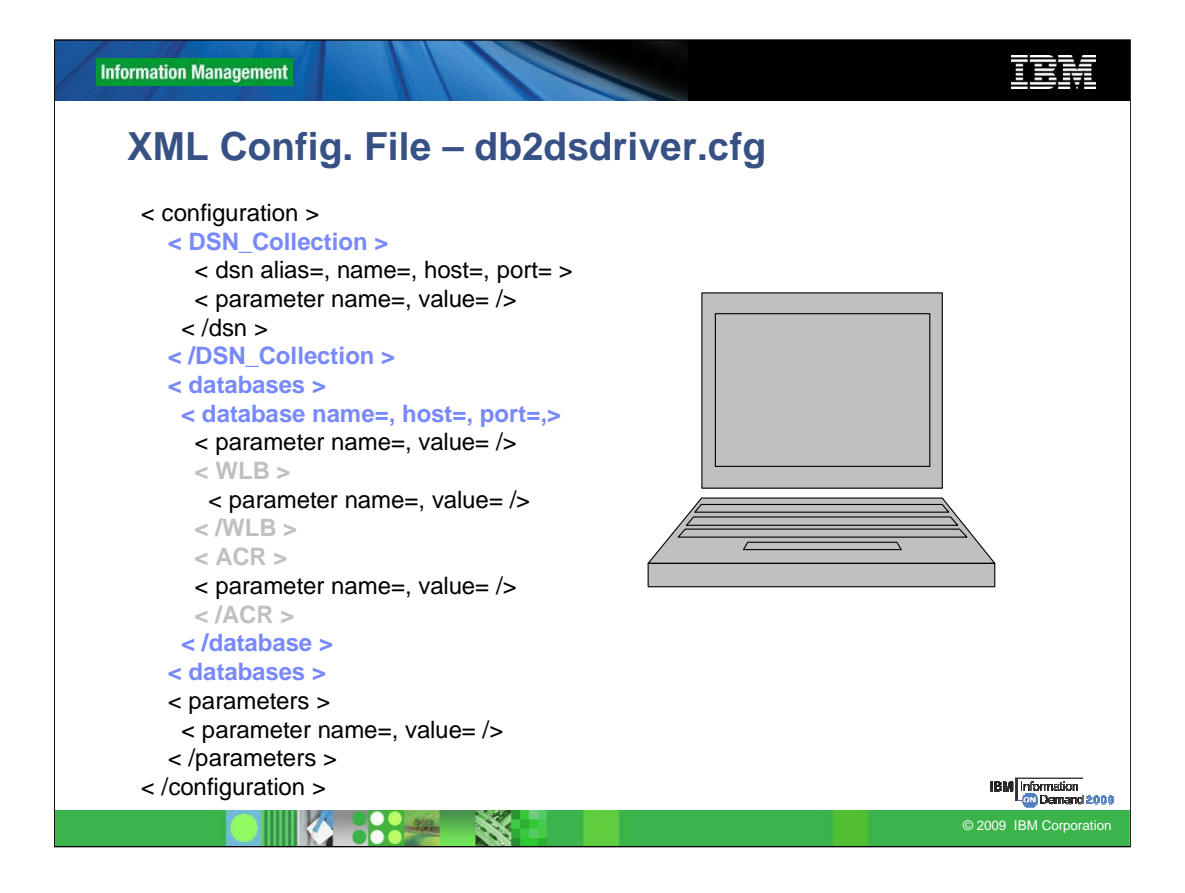

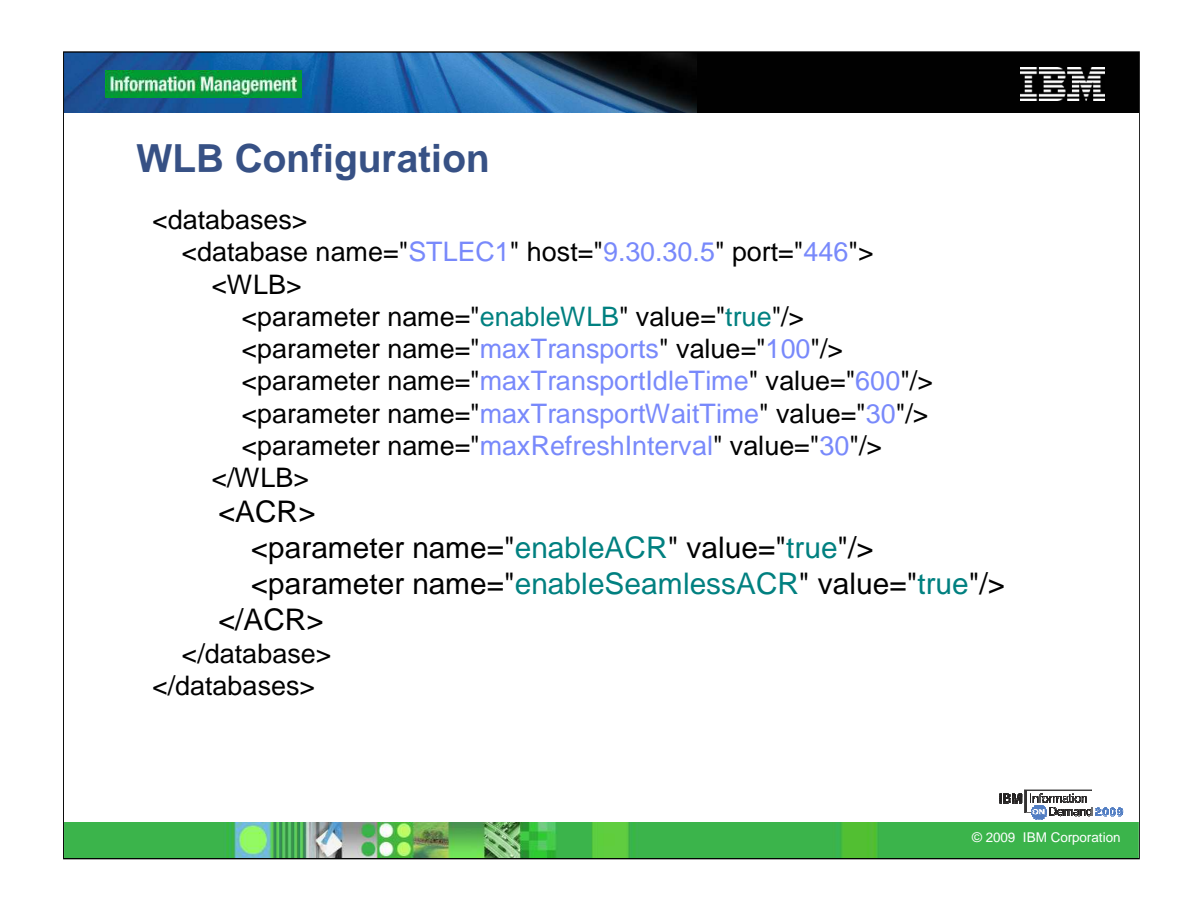

enableAcr or enableSeamlessAcr when using CLI driver, when enableWLB is true that is default

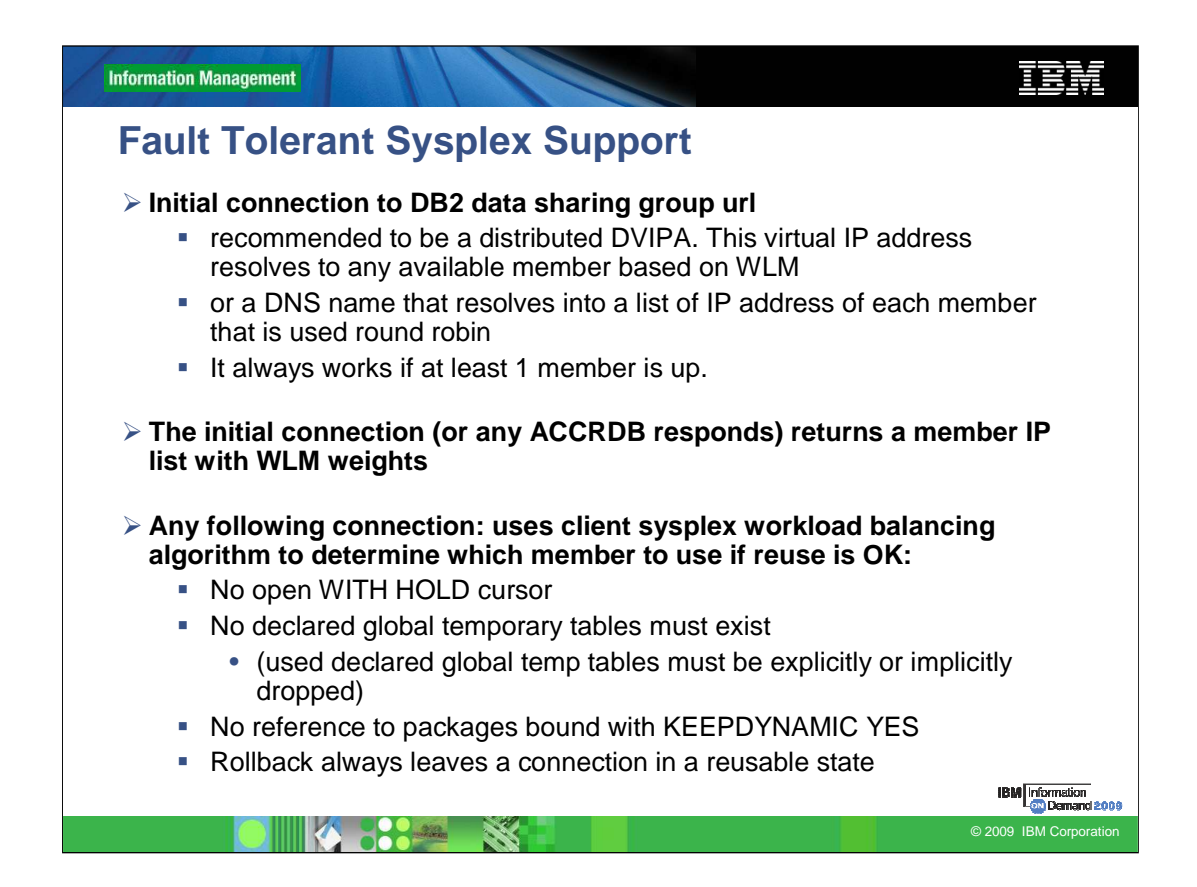

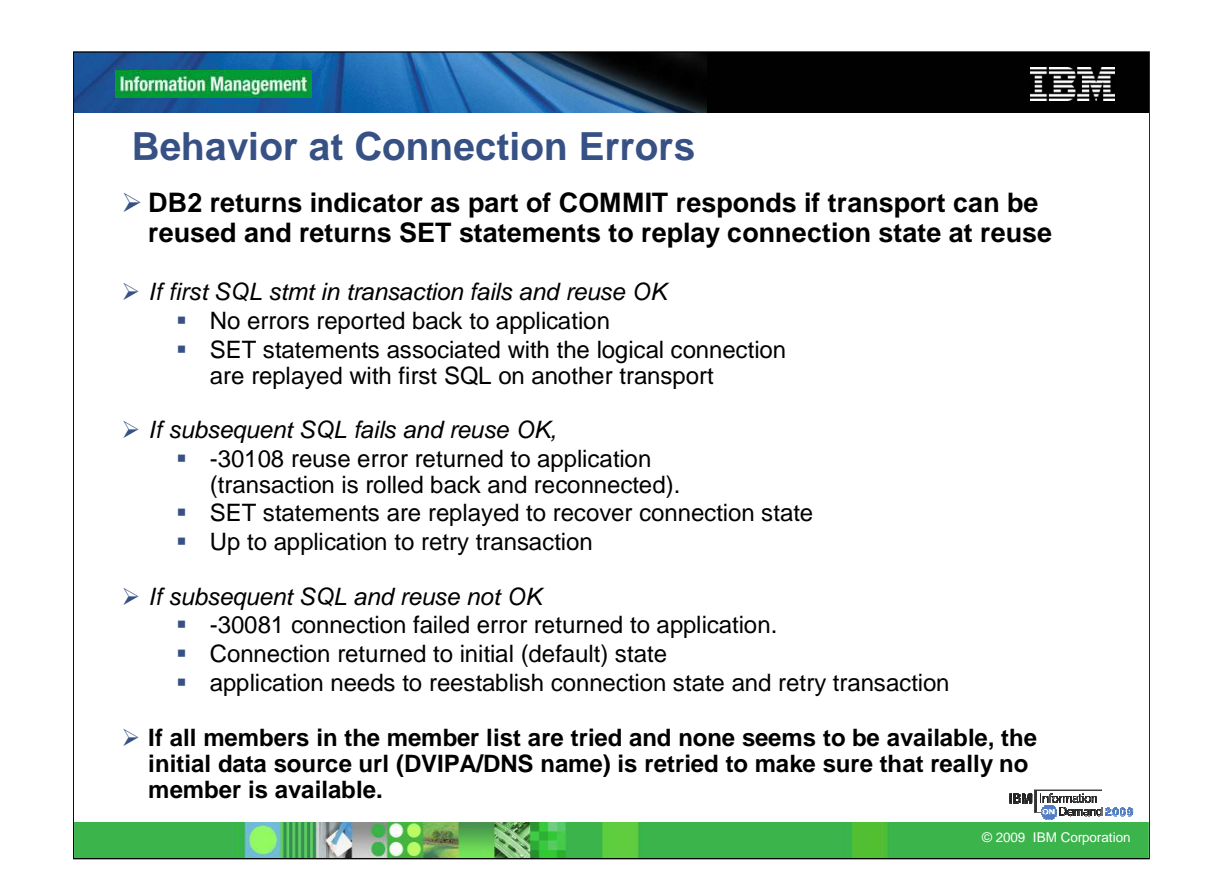

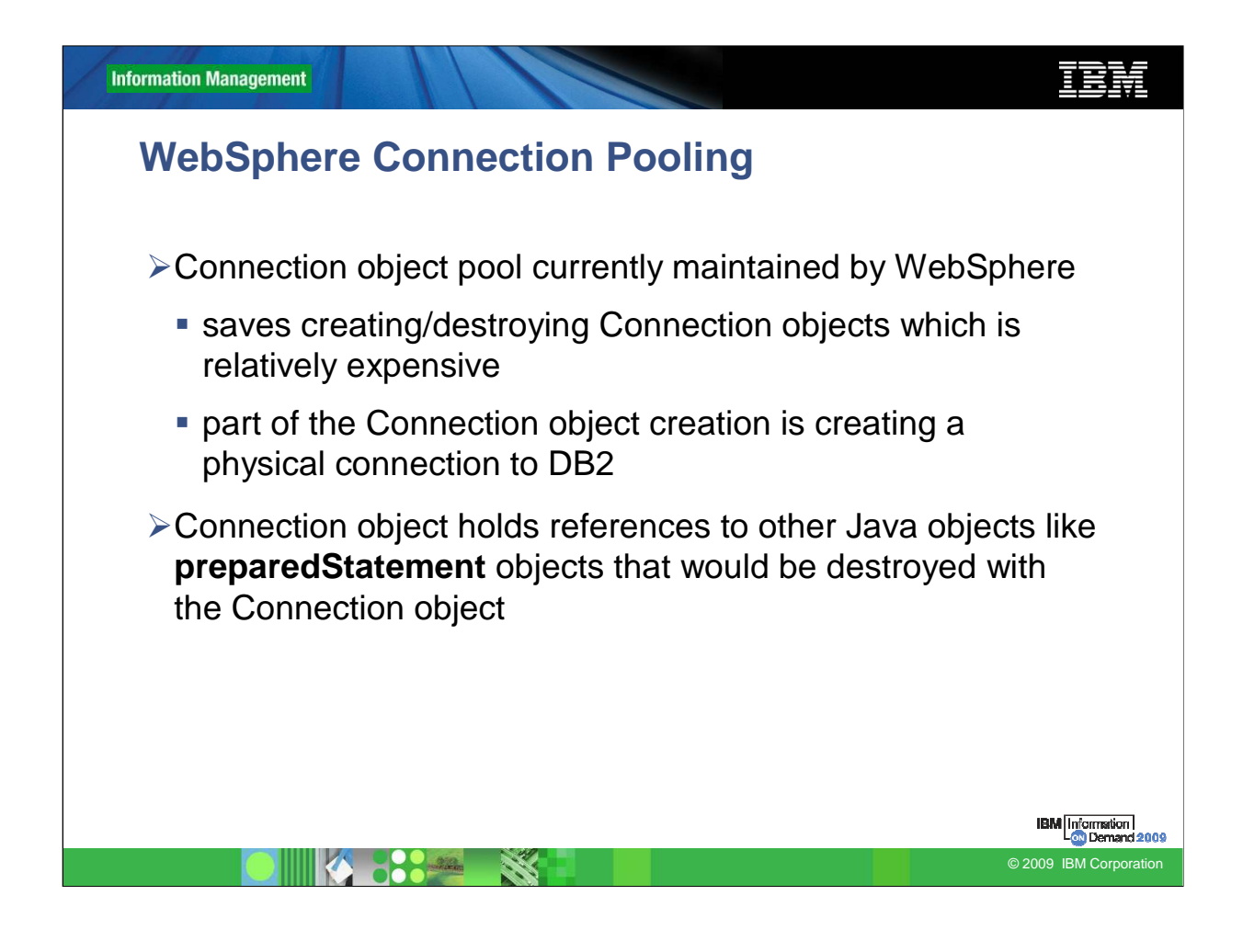

In WebSphere, Connection Pooling is a function of WebSphere, not a function of the JDBC driver. The Universal JDBC driver does not implement connection pooling. Note that if a DB2 subsystem shuts down, WebSphere connection pools are not notified. If the purge policy is to only purge a thread, multiple transactions will encounter errors until the entire connection pool is purged. On the other hand, an intermittent failure, such as an idle thread will timeout entire pool.

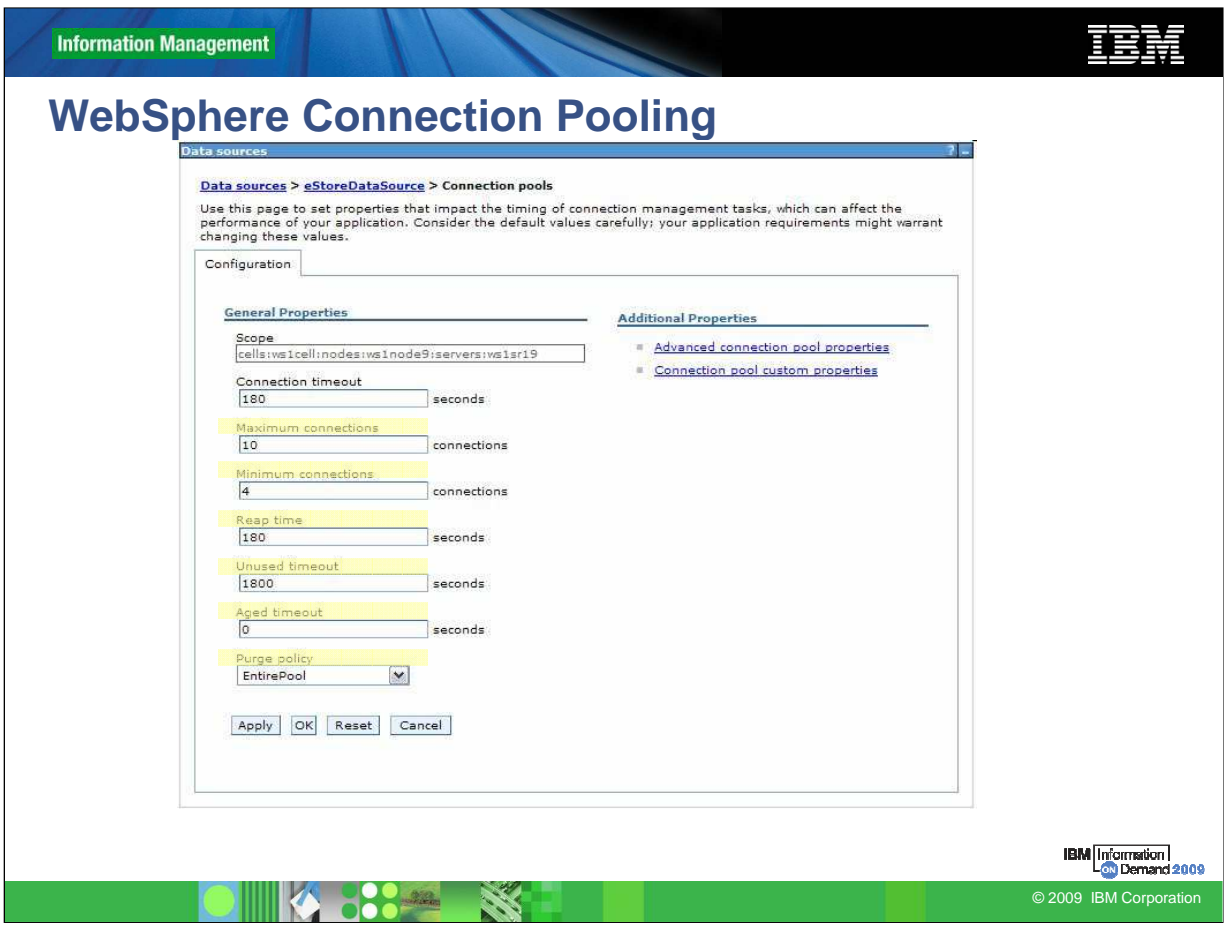

## **WebSphere Connection Pool Properties**

Max Connections  $\rightarrow$  max connections from JVM instance

Min Connections  $\rightarrow$  lazy minimum number of connections in pool

Reap Time  $\rightarrow$  How often cleanup of pool is scheduled in seconds

Unused Timeout  $\rightarrow$  How long to let a connection sit in the pool unused

Aged Timeout  $\rightarrow$  How long to let a connection live before recycling

Purge Policy  $\rightarrow$  After StaleConnection, does the entire pool get purged or only individual connection

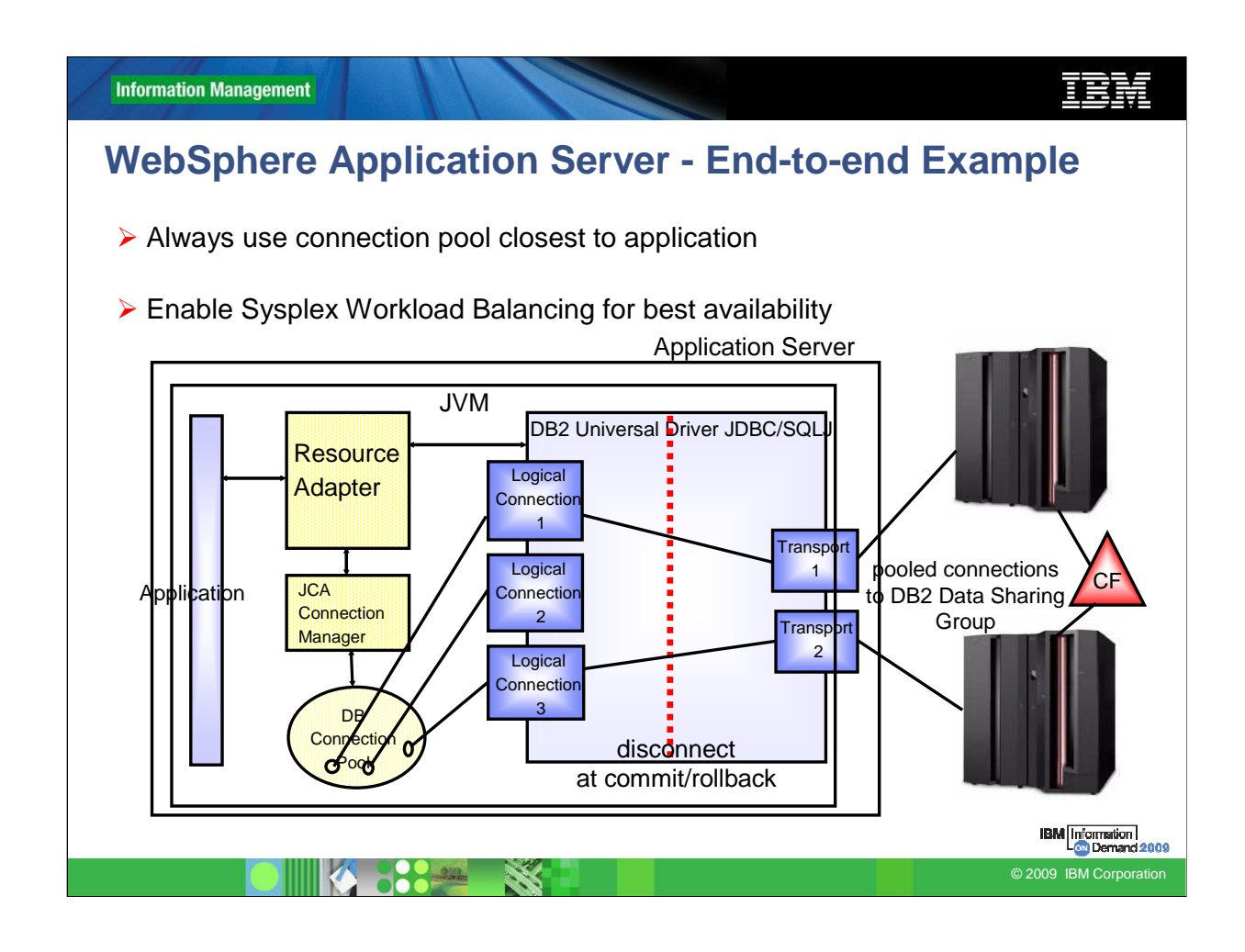

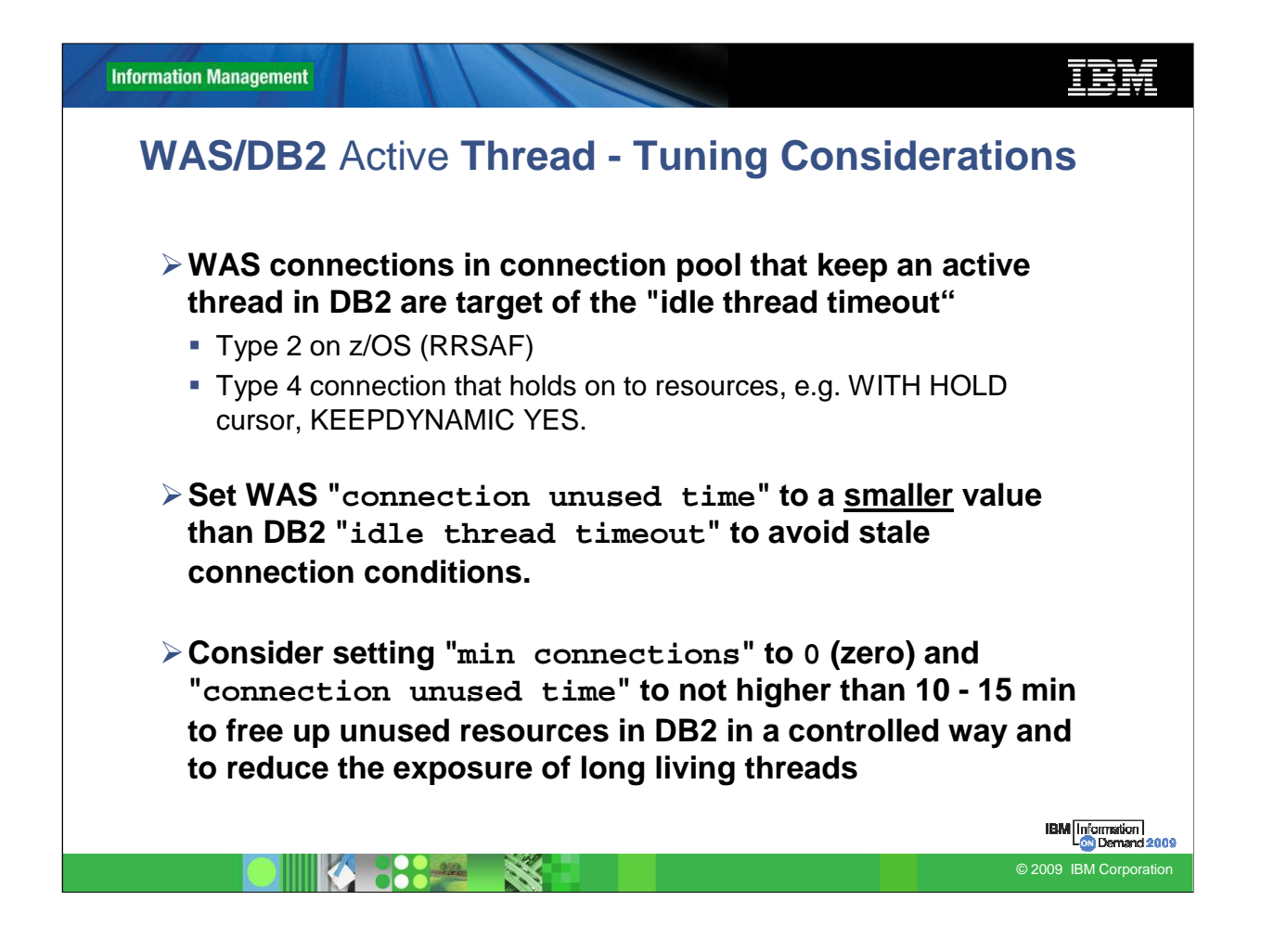

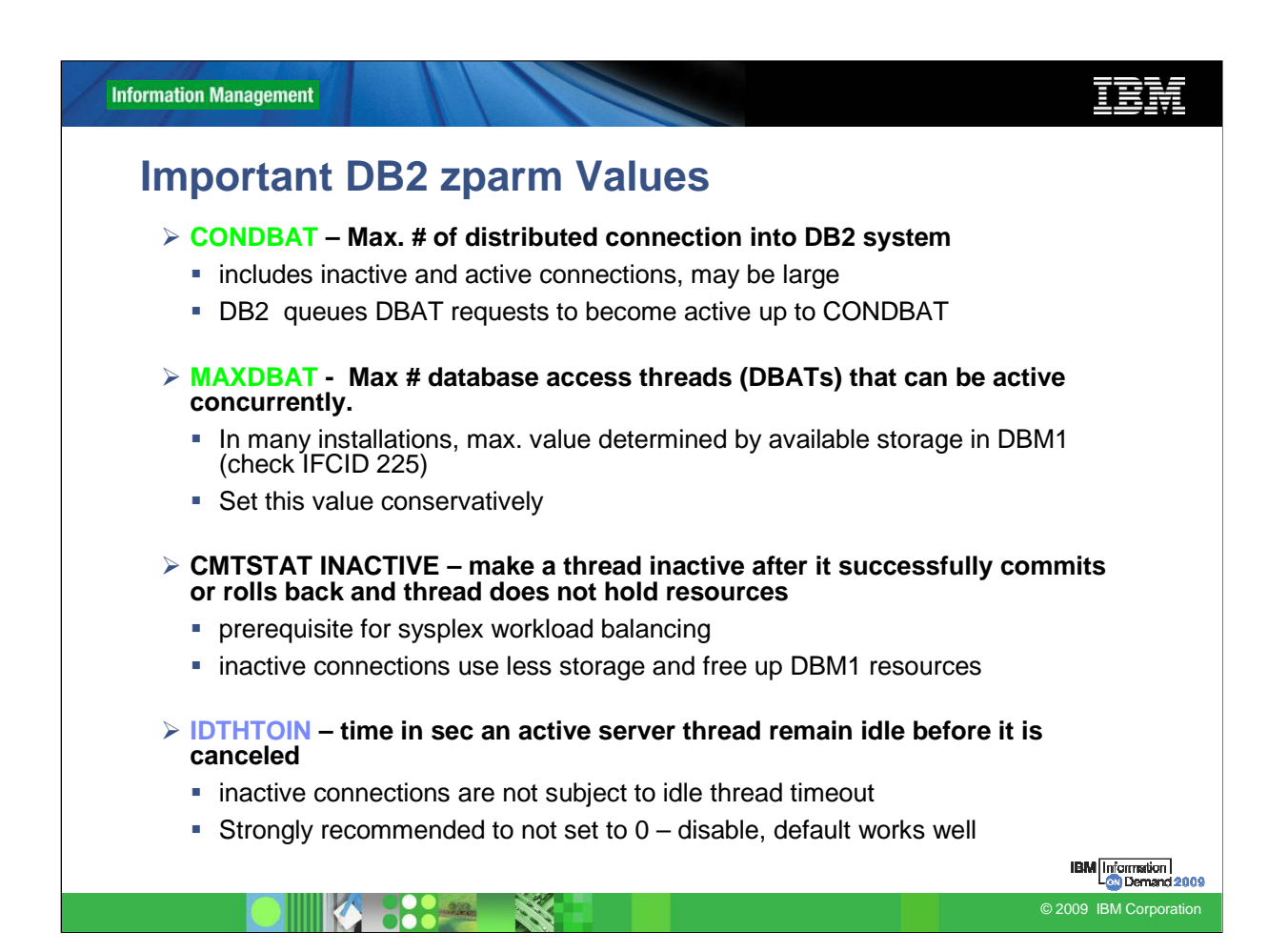

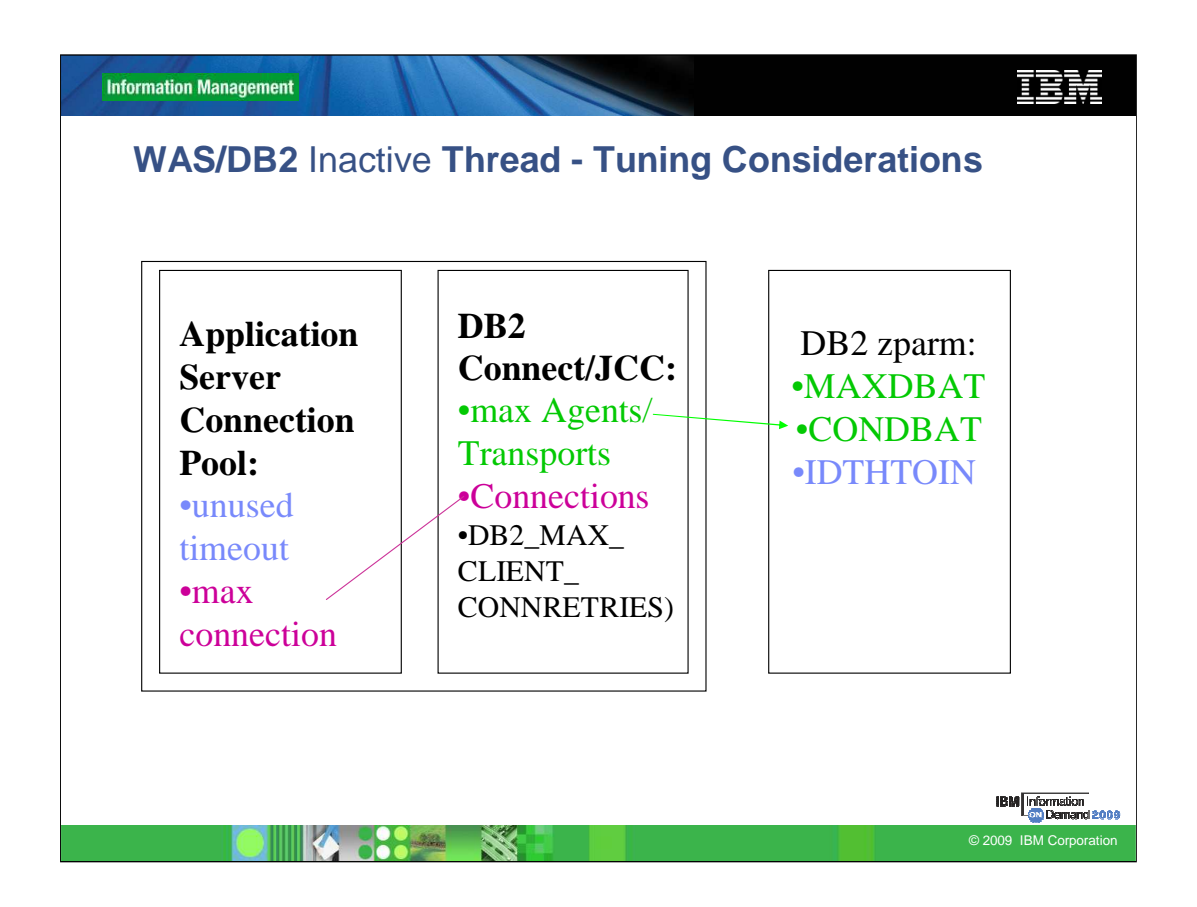

Important Parameters:

DB2 z/OS

zparm MAXDBAT, CONDBAT, Idle thread timeout

DB2 Connect

Set the 6<sup>th</sup> positional parametert of the DCS directory entry representing the DB2 group to: ,,,,,SYSPLEX

MAXAGENTS, NUM\_POOLAGENTS, Connections,

Since V8.2 DB2\_MAX\_CLIENT\_CONNRETRIES

JCC Type 4

db2.jcc.maxTransportObjects, db2.jcc.maxTransportObjectIdleTime

, db2.jcc.maxTransportObjectWaitTime

Application Server

#max connections, unused timeout

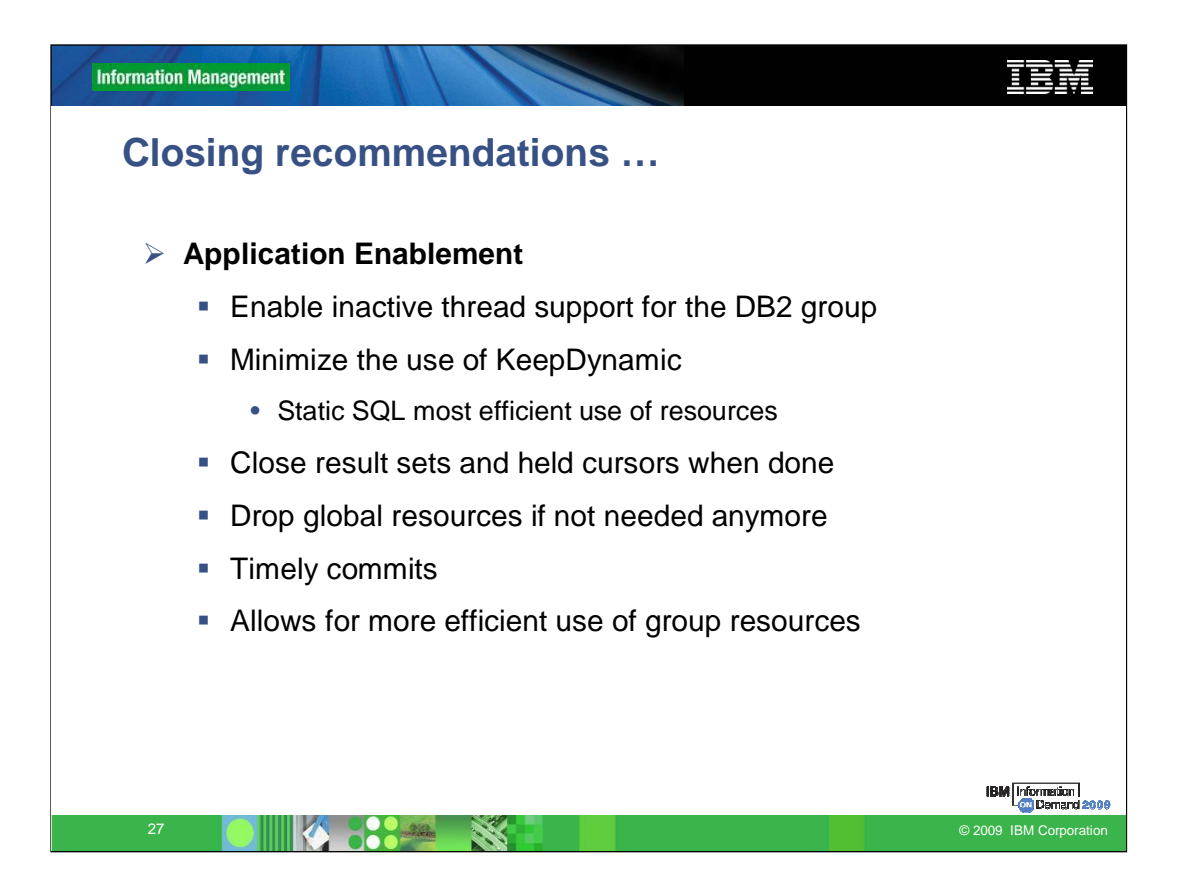

In order to fully utilize a DB2 group, it is important that applications do not hold resources or threads for long periods of time.

The DB2 Connect Server makes a connection available to other applications as soon as the application commits a transaction and does not hold any

global resources that are required to persist across transactions.

For example:

- any WITH HOLD cursors not closed
- any declared global temp tables not dropped
- any application using packages bound using the KEEPDYNAMIC option

Any of these resources held across a commit would prevent the connection and associated DB2 thread from being pooled. Preventing it to be reused by other applications reducing the overall efficiency of the DB2 subsystem. If the transaction completes and no global resources are open, the DB2 Connect Server can disassociate the transport from one application logical connection and associate the transport for another application logical connection.

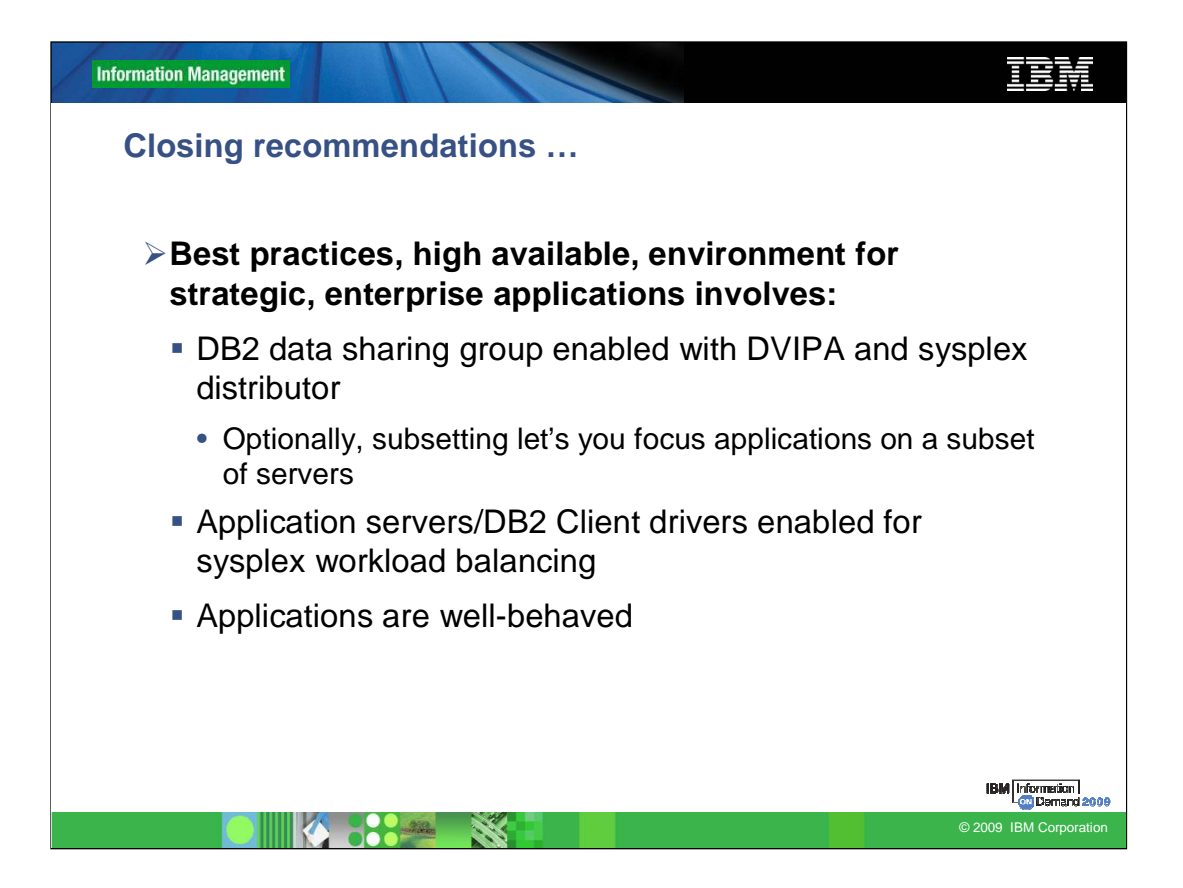

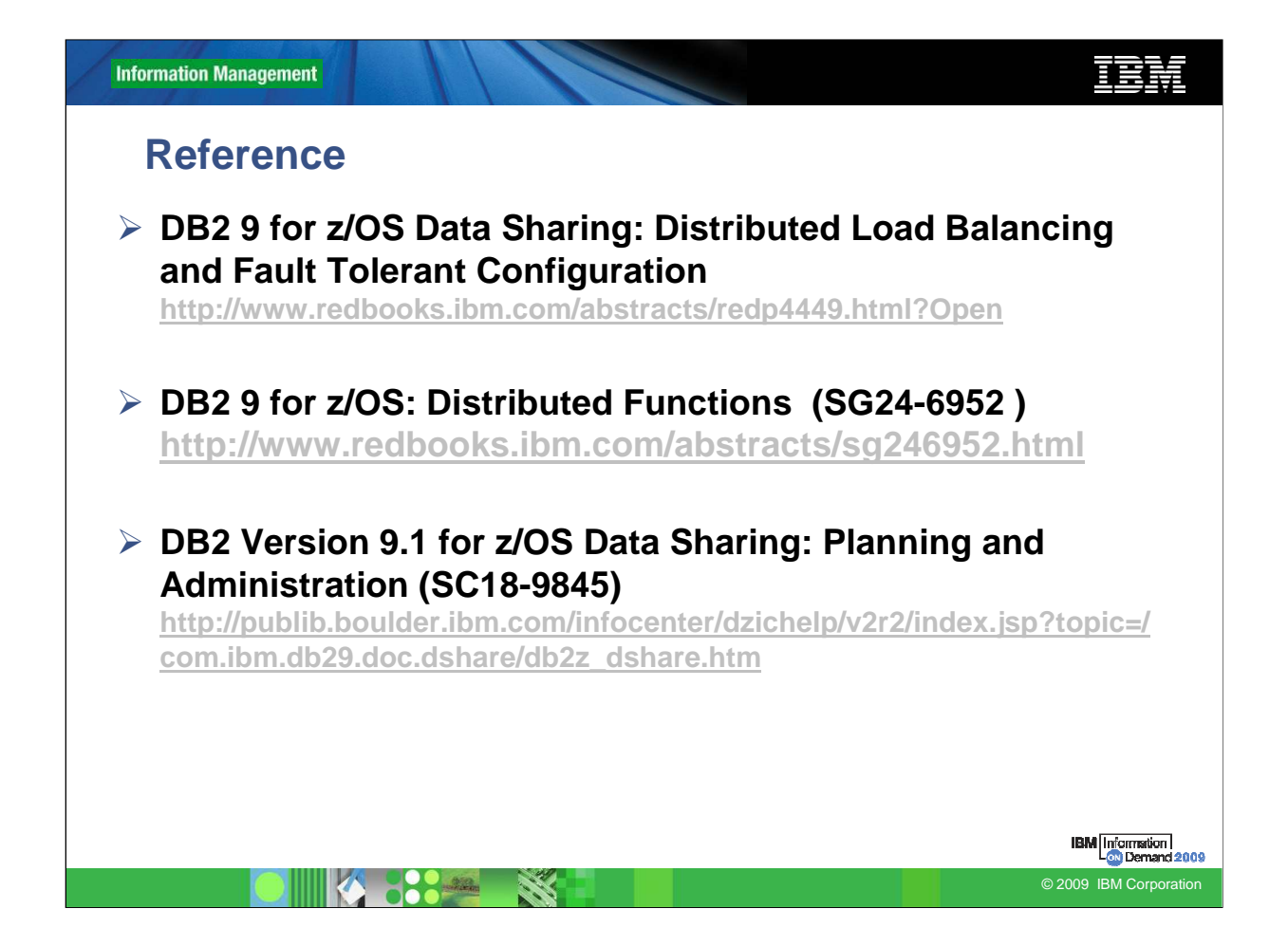

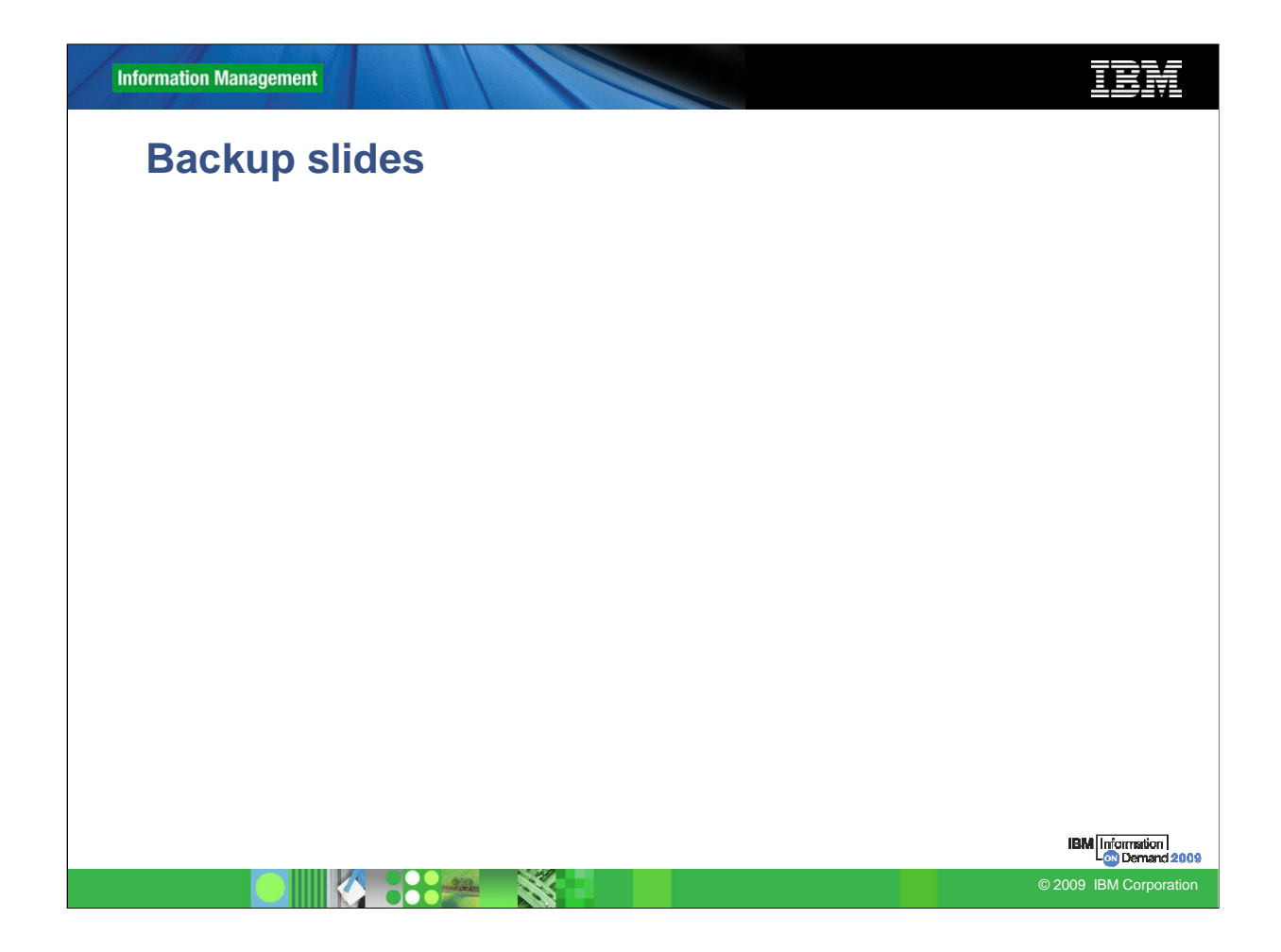

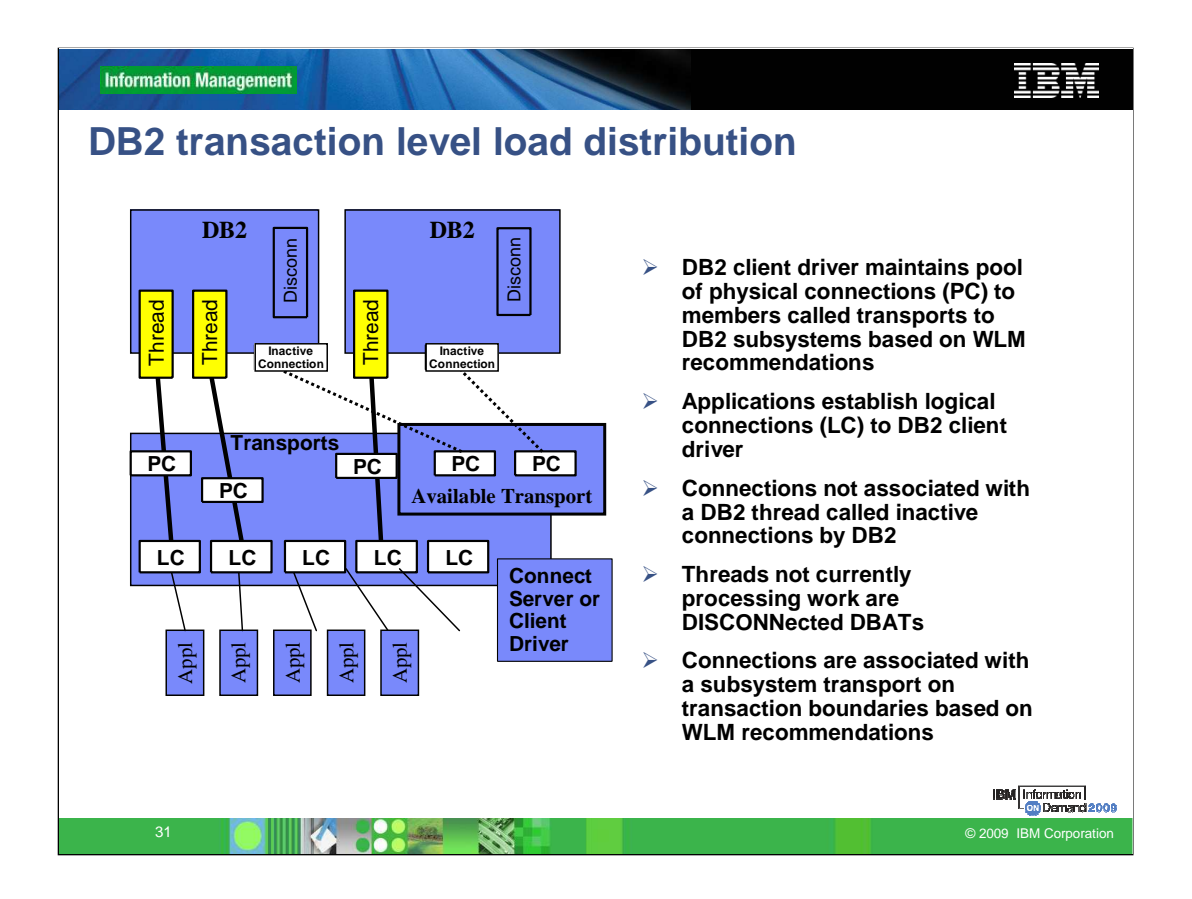

As I said before, this function dramatically increases scalability of the DB2 group across the parallel sysplex. Let me go into some detail on how transaction load distribution works:

DB2 Connect Server maintains a pool of physical connections to each subsystem, shown in the diagram as (PC). These are called transports. The number of transports to each subsystem is based on WLM recommendations. When a transport is not being used and is in the available transport pool then it shows up on the DB2 server as a disconnected connection. There is no DB2 thread is associated with the connection.

Each DB2 subsystem can theoretically support 125,000 disconnected connections

Applications establish logical connections, shown in the diagram as (LC). The DB2 Connect Server assigns a transport only when a transaction is initiated on the This allows applications to stay connected without any resources being consumed on the DB2 server. It is now possible to have thousands of users to be active in an application(s) and yet only have a few threads active on DB2.

Another key feature is the method of assigning a transport. The DB2 Connect implements a sophisticated scheduling algorithm that uses WLM recommendations to distribute workload across the subsystems. WLM is not only aware of the load on each member but also their availability. This allows the DB2 Connect Server to transparently relocate work away from failed or overloaded members to those that are up and under utilized.

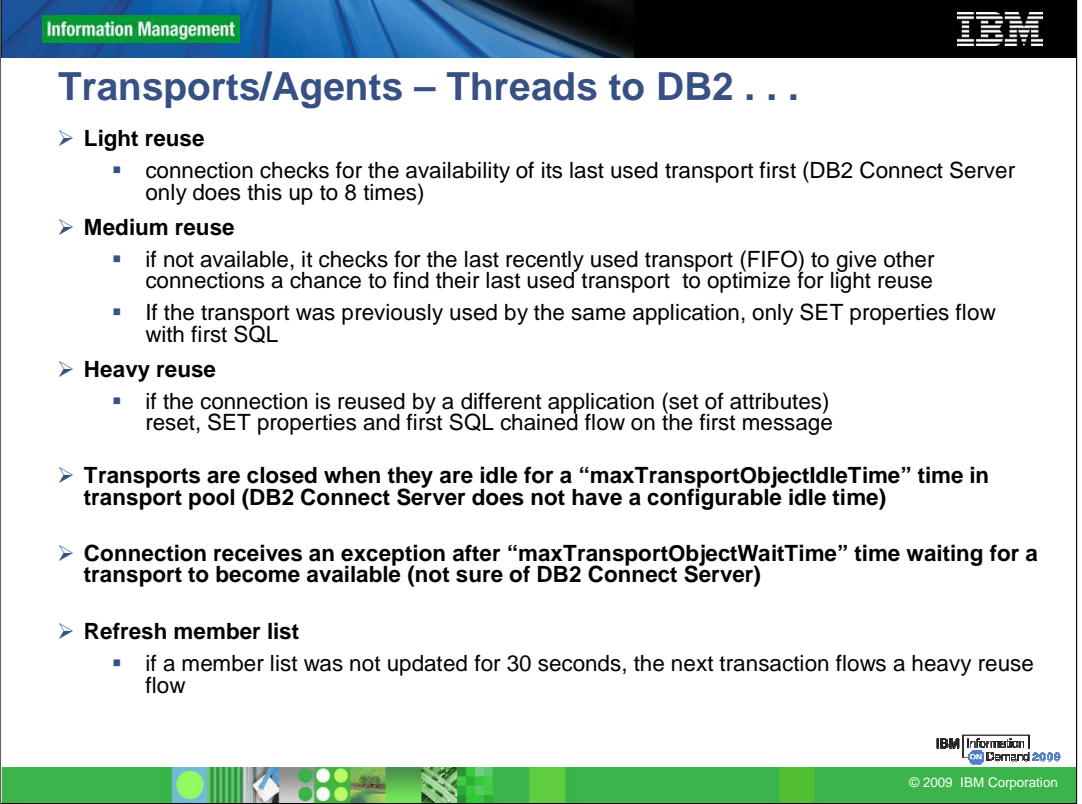